# МІНІСТЕРСТВО ОСВІТИ І НАУКИ УКРАЇНИ ОДЕСЬКИЙ ДЕРЖАВНИЙ ЕКОЛОГІЧНИЙ УНІВЕРСИТЕТ

# ЗБІРНИК МЕТОДИЧНИХ ВКАЗІВОК до лабораторних робіт №1, №2, №3 з дисципліни "Комп'ютерна схемотехніка та архітектура комп'ютерів" для бакалаврів 2 курсу

Спеціальність: 122 Комп'ютерні науки Освітньо-професійна програма: Комп'ютерні науки

### ЗАТВЕРДЖЕНО

на засіданні групи забезпечення спеціальності 122 Комп'ютерні науки 2024 року  $\left(\left\langle \right\rangle \right.$   $\left\langle \left\langle \right\rangle \right.$  $O2$ протокол № + Голова групи узніченко С.Д.)

### ЗАТВЕРДЖЕНО

на засіданні кафедри АСМНСІ  $\frac{4}{x}$ *<u>Olleme</u>* 2024 poky протокол № Завідувач кафедри Д (Перелигін Б.В.)

ОДЕСА - 2024

# МІНІСТЕРСТВО ОСВІТИ І НАУКИ УКРАЇНИ ОДЕСЬКИЙ ДЕРЖАВНИЙ ЕКОЛОГІЧНИЙ УНІВЕРСИТЕТ

# **ЗБІРНИК МЕТОДИЧНИХ ВКАЗІВОК**

до виконання лабораторних робіт з навчальної дисципліни

# «**КОМП'ЮТЕРНА СХЕМОТЕХНІКА ТА АРХІТЕКТУРА КОМП'ЮТЕРІВ**»

для студенів 2 року навчання рівень вищої освіти – «Бакалавр» спеціальність 122 «Комп'ютерні науки»

Частина перша Лабораторні роботи №1, №2, №3

# ЗАТВЕРДЖЕНО на засіданні групи забезпечення спеціальності 122 Комп'ютерні науки « $\frac{4}{ }$ » <sup>березня</sup> 2024 року протокол № 9

**Комп'ютерна схемотехніка та архітектура комп'ютерів. Частина перша. (Лабораторні роботи №1, №2, №3)**. Збірник методичних вказівок до виконання лабораторних робіт з дисципліни «Комп'ютерна схемотехніка та архітектура комп'ютерів» для студентів 2-го року навчання рівня вищої освіти «Бакалавр» за спеціальністю 122 «Комп'ютерні науки». / Сергієнко А.В. – Одеса, ОДЕКУ, 2024 р. – 42 с.

# **ЗМІСТ**

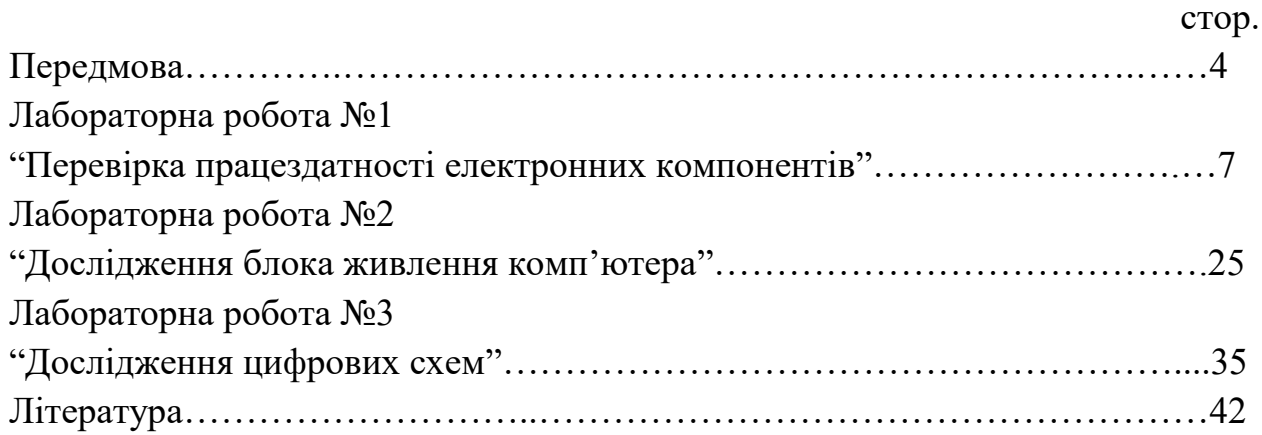

## **ПЕРЕДМОВА**

Дисципліна «Комп'ютерна схемотехніка та архітектура комп'ютерів» призначена для рівня вищої освіти – «Бакалавр» спеціальності 122 – «Комп'ютерні науки» викладається відповідно до навчального плану підготовки бакалаврів та силлабусу.

Мета методичних вказівок – забезпечити отримання студентами теоретичних знань і практичних навичок щодо комп'ютерної схемотехніки, електронних компонентів, аналогових та цифрових схем комп'ютерів.

В процесі навчання увага приділяється розгляду фізичних основ функціонування електронних компонентів, аналогових та цифрових схем, які складаються з цих компонентів. У рамках дисципліни вивчаються основні електронні пристрої, що складають сучасний комп'ютер.

Ці методичні вказівки містять теоретичні відомості та розглянуті приклади виконання лабораторних робіт з дисципліни «Комп'ютерна схемотехніка та архітектура комп'ютерів» та завдання. В методичних вказівках розглядаються питання, які відповідають силлабусу дисципліни.

Комп'ютерна схемотехніка – вельми складна дисципліна і фахівець повинен мати уявлення про методи аналізу, проектування, реалізації та тестування електронних схем, орієнтуватися в існуючих підходах і технологіях.

Метою дисципліни «Комп'ютерна схемотехніка та архітектура комп'ютерів» є підготовка фахівців з комп'ютерних наук в галузі комп'ютерної схемотехніки та архітектури комп'ютерів.

В результаті вивчення дисципліни «Комп'ютерна схемотехніка та архітектура комп'ютерів» студенти повинні:

ЗНАТИ:

- компоненти електронних схем, принципи функціонування комп'ютерних електронних схем;
- принципи побудови та функціональної організації комп'ютерів ВМІТИ:
- ефективно використовувати можливості комп'ютера для рішення поставлених завдань;
- грамотно експлуатувати комп'ютер та підтримувати його у працездатному стані.

По кожній лабораторній роботі студент повинен скласти звіт, якій містить в собі:

1. Назву роботи.

- 2. Мету.
- 3. Умову завдання згідно варіанту.
- 4. Хід виконання роботи.
- 5. Відповіді на контрольні питання.

Оформлений звіт захищається студентом усно. Види контролю поточних знань – усне опитування під час лекцій та лабораторних занять, контрольні роботи, модульний контроль, залік.

# *Оцінювання лабораторних робіт*

За всі три лабораторні роботи модуля встановлена максимальна оцінка 25 балів або за кожну з трьох лабораторних робіт встановлена максимальна оцінка 8,33 балів.

Контроль по кожній лабораторній роботі проводиться в формі:

- усного опитування при підготовці до кожної лабораторної роботи з метою допуску до її виконання (кількість запитань – до 5, максимальна кількість балів – 4,33),
- захисту результатів лабораторної роботи наведених у звіті до лабораторної роботи (кількість запитань залежить від ходу виконання студентом роботи і якості звіту, максимальна кількість балів – 4).

Для кожної лабораторної роботи, якщо студент за усне опитування одержав 2 і менше балів він не допускається до виконання роботи, а якщо більше – допускається.

Підсумковою оцінкою за кожну лабораторну роботу буде сума балів за усне опитування і захист результатів.

Критерії оцінювання результатів контрольного заходу для ЗМ-П1: 22,5 балів і більше – відмінно, 18,75…21,25 – добре, 15…17,5 балів – задовільно, менше 15 балів – незадовільно.

Підсумкова оцінка за практичний модуль ЗМ-П1 складається з суми балів за всі лабораторні роботи модуля.

# *Правила техніки безпеки та охорона праці*

Згідно з «Правилами техніки безпеки в лабораторіях» студентам забороняється:

- з`являтися та знаходитись приміщенні в нетверезому стані;
- ставити поруч з клавіатурою ємності з рідиною;
- перебувати в приміщенні в верхній одежі та завалювати нею робочі столи та стільці;
- працювати в лабораторії більше 6-ти годин на день (для вагітних жінок більше 4-х годин);
- за власною ініціативою змінювати закріплені за ними робочі місця та знаходитись в приміщенні під час роботи іншої учбової групи;
- самостійно виконувати вмикання електроживлення лабораторії та заміну складових частин персонального комп'ютера, що вийшли із ладу.

У випадку виявлення несправностей обчислювальної техніки студент повинен сповістити про це викладача чи будь-кого з навчально-допоміжного персоналу лабораторії.

## **ЛАБОРАТОРНА РОБОТА № 1**

### **ПЕРЕВІРКА ПРАЦЕЗДАТНОСТІ ЕЛЕКТРОННИХ КОМПОНЕНТІВ**

Мета роботи: придбати практичні навички дослідження працездатності різних електронних компонентів, а саме: резистора, конденсатора, котушки індуктивності, батарейки, діода та транзистора.

### ТЕОРЕТИЧНІ ВІДОМОСТІ ДО ЛАБОРАТОРНОЇ РОБОТИ № 1

#### *Резистори*

Резистор – пасивний елемент електричного кола. Також його називають «опір», завдяки здатності обмежувати струм, створюючи для нього перешкоду. Резистори використовуються практично у всіх електричних схемах. Найчастіше їх використовують для поділу або зменшення напруги, управління силою струму. Основне завдання резистора – обмеження струму, який через нього проходить. В даному випадку працює закон Ома: U = I х R, де U – напруга, I – сила струму, R – опір . Ом – одиниця вимірювання опору. Використовуються також і кратні одиниці вимірювання опору, такі як кілоом та мегом :  $1K = 1000$  $[OM] = 10<sup>3</sup>$  [Om],  $1M = 1000$  [Kom] = 10<sup>6</sup> [Om].

Для кращого розуміння принципу роботи резистора, можна уявити гнучкий шланг для води. У ньому під напором тече вода, але потім зверху поклали цеглу. Діаметр труби змінився, тому вода буде витікати в меншому обсязі. Аналогічно це працює і з током: його величина зменшується при проходженні через резистор.

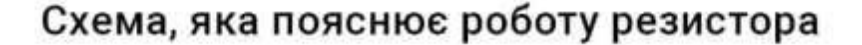

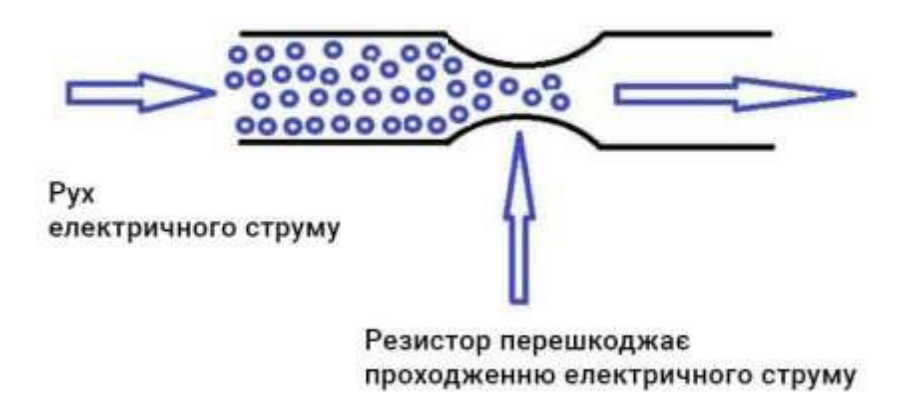

Рис. 1 – Принцип роботи резистора

Коли через резистор проходить струм, його величина знижується. Тому можна зробити висновок про те, що частина електричної енергії, яка пройшла через опір, перетворилася в теплову енергію.

## *Види та маркування резисторів*

Резистор постійний – у якого опір завжди постійний, за винятком моментів, коли на

Резистор постійний – у якого опір завжди постійний, за винятком моментів, коли на компонент впливають кліматичні чинники. Найбільш поширеними є резистори. На електричних схемах резистори позначаються так:

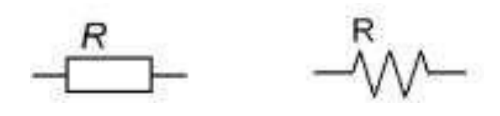

На рис. 2 показані різні типи резисторів, різної потужності. Інформація про опір та потужність резистора наноситься на його поверхню або у буквеноцифровому вигляді, або у вигляді кольорових кілець.

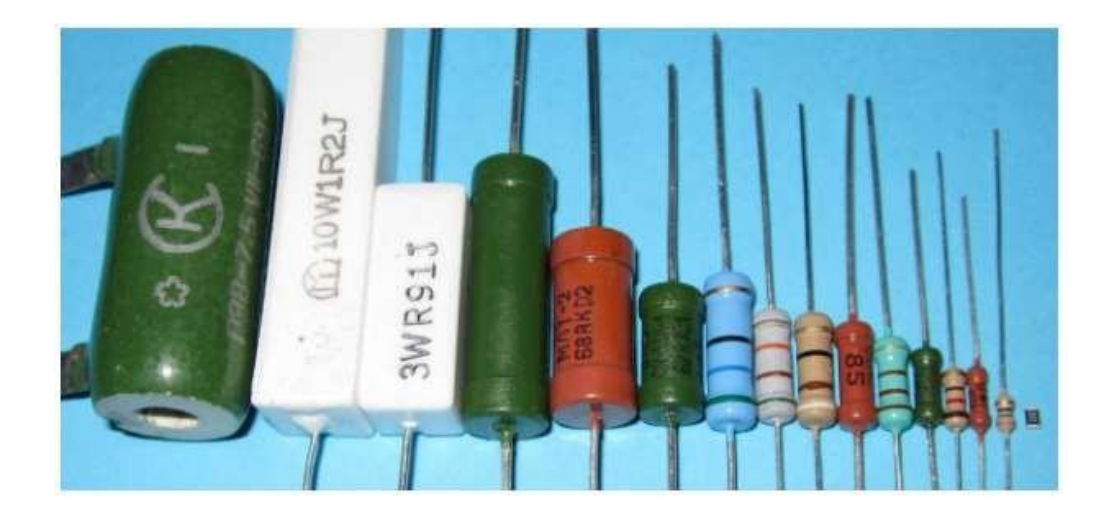

Рис. 2 – Постійні резистори різної потужності

Приклад буквено-цифрового маркування: 1К5, 68К, М16, 20Е, К39 и т.д. Розшифровка:  $1K5 = 1.5 KOM$  $68K = 68$  кОм  $M16 = 0,16$  MO<sub>M</sub> = 160 кO<sub>M</sub>  $20E = 20$  (единиц) Ом  $K39 = 0.39$   $KOM = 390$  OM

Маркування завжди складається з двох цифр та однієї літери, що позначає кратну приставку. Причому буква ставиться замість десяткової коми. Наприклад, щоб записати 1,5 ком, треба написати 1К5. Якщо число 3-значне, скажімо – 390 Ом, то треба виразити його за допомогою 2-х знаків: 0,39 кОм. Нуль не пишемо. Виходить К39. Якщо число ціле, тобто після коми немає знаків, літера ставиться наприкінці: 68 К = 68,0 кОм

Колірне маркування наноситься на резистори у вигляді чотирьох або п'яти кольорових кілець. Кожному кольору відповідає певне цифрове значення. У тих резисторів, де нанесено чотири колірні кільця, перше та друге кільця позначають величину опору в Омах, третє кільце – множник, на який необхідно помножити номінальну величину опору, а четверте кільце визначає величину допуску у відсотках. Резистори з величиною допуску 0,1% ... 2% маркуються п'ятьма кольорами. Перші три – чисельна величина опору, четверте – множник, п'яте – допуск.

Наприклад: беремо резистор із кольоровим маркуванням (рис. 3). На корпусі – 4 смужки. Три знаходяться поруч, одна – трохи осторонь. Перевертаємо резистор так, щоб ця одиночна смужка була праворуч. Далі беремо таблицю та переводимо кольори трьох лівих ліній у цифри. Виходить тризначне число. Далі – див. попередній спосіб.

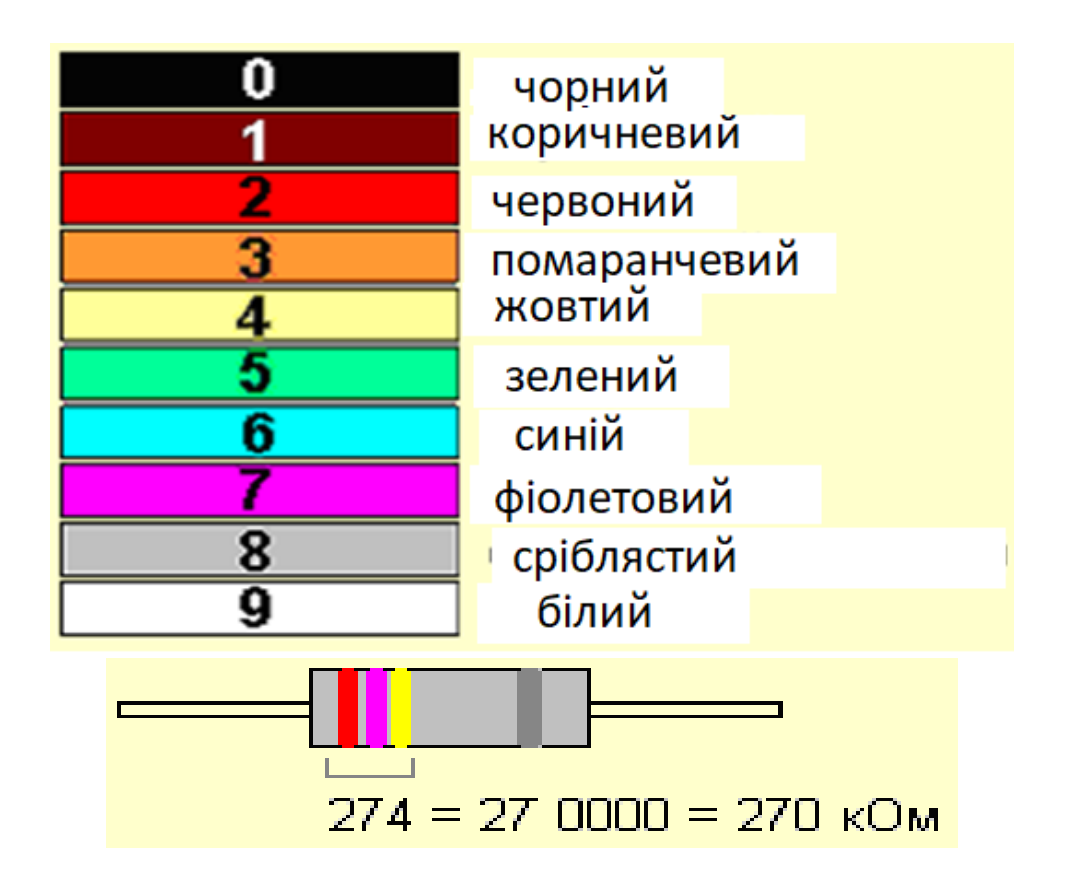

Рис. 3 – Кольорове маркування резисторів

Резистор змінний – опір може змінюватися з певним діапазоном. У свою чергу змінні резистори поділяються на регулювальні (оперативну зміну опору) і налаштовані (налагодження деяких параметрів в схемах). Схемні позначення та зовнішній вигляд змінних резисторів показано на (рис 4).

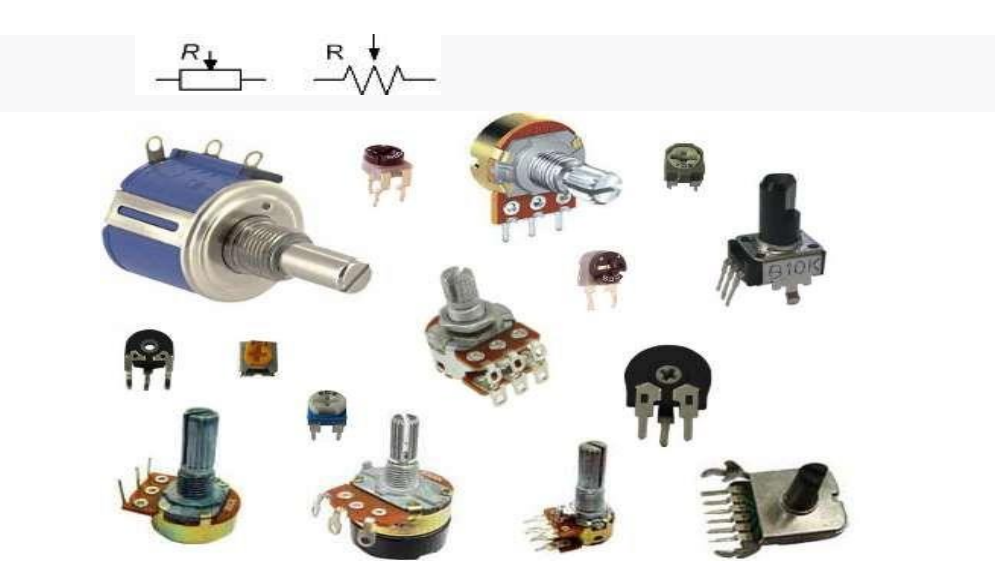

Рис. 4 – Змінні резисторі

SMD-резистори (Surface Mount Device) – це дрібні електронні компоненти, які розроблені для поверхневого монтажу на друковану плату. Раніше при складанні радіоелектронної апаратури здійснювався навісний монтаж елементів або їх просування в друковану плату через передбачені отвори. SMD-резистори виготовляються з контактними виводами, за допомогою яких кріпляться безпосередньо на струмопровідну доріжку електронної схеми.

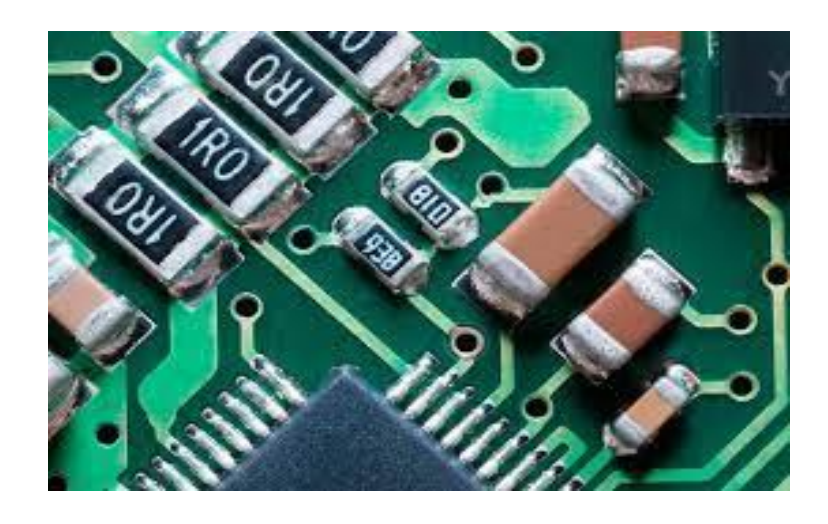

Рис. 5 – SMD - резистори

#### *Конденсатори*

Конденсатор (С) – це пасивний електричний компонент, який може накопичувати енергію в електричному полі між парою провідників, які називаються пластинами або обкладками. Процес накопичення енергії в конденсаторі відомий як заряджання. Здатність конденсатора зберігати заряд вимірюється його ємністю. Конденсатори використовуються в електронних схемах як пристрої накопичення енергії.

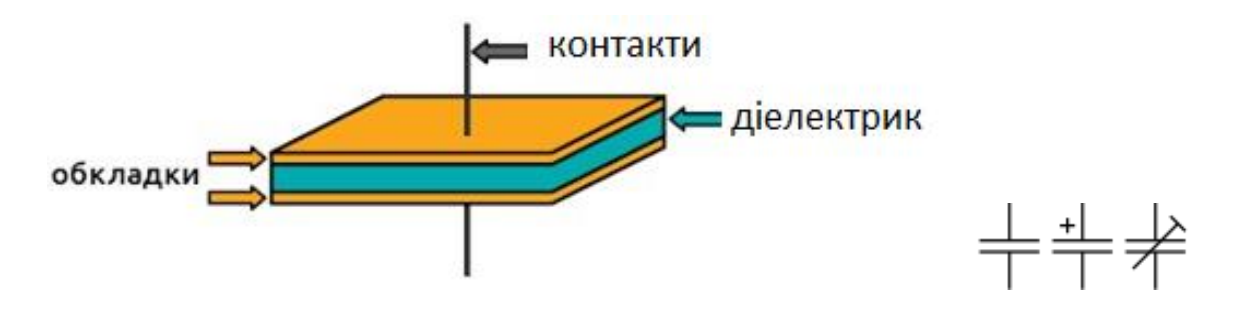

Рис. 6 – Будова та схемне позначення конденсаторів

Існує безліч видів конденсаторів. Найбільш поширені: електролітичні (полярні), керамічні, плівкові – показані на (рис. 7).

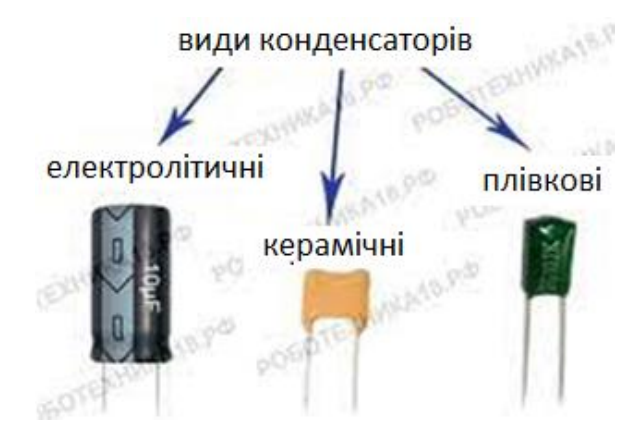

Рис. 7 – Види конденсаторів

Ємність вимірюється у фарадах і позначається у формулах літерою "С". Ємність конденсатора відноситься до головного параметра конденсатора. Фарад (F) дорівнює кулону / вольт:

$$
C = \frac{q}{U}
$$

Фарада – це дуже велика одиниця. Тому використовується дольні

одиниці, такі як мікрофарада (мкФ), яка дорівнює 10-6 фаради; або нанофарада, яка дорівнює  $10^{-9}$  фаради, або пікофарада (pF), яка дорівнює  $10^{-12}$  фаради. Напруга, перевищення якої виведе конденсатор з ладу називається пробивною напругою. При цьому, настає так званий пробій діелектрика. Робоча напруга залежить від якості та товщини діелектрика, що використовується в конденсаторі. Чим товстіше діелектрик, тим більшу напругу зможе витримати конденсатор, але разом з цим збільшується і габаритний розмір.

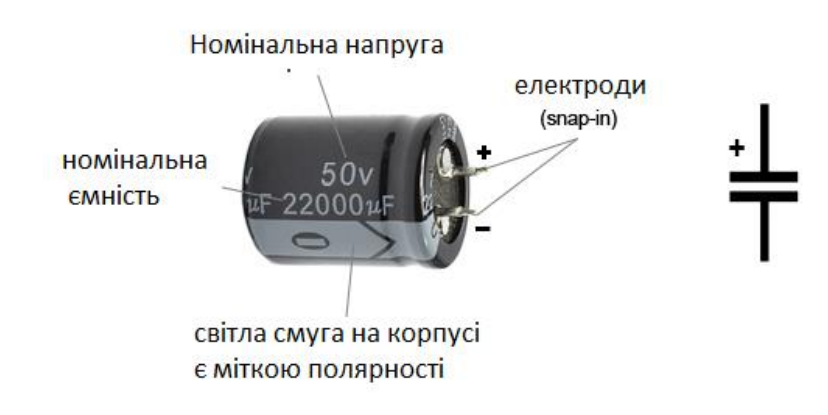

Рис. 8 – Маркування електролітичних конденсаторів

Електролітичні конденсатори широко застосовуються в блоках живлення для згладжування випрямленої напруги.

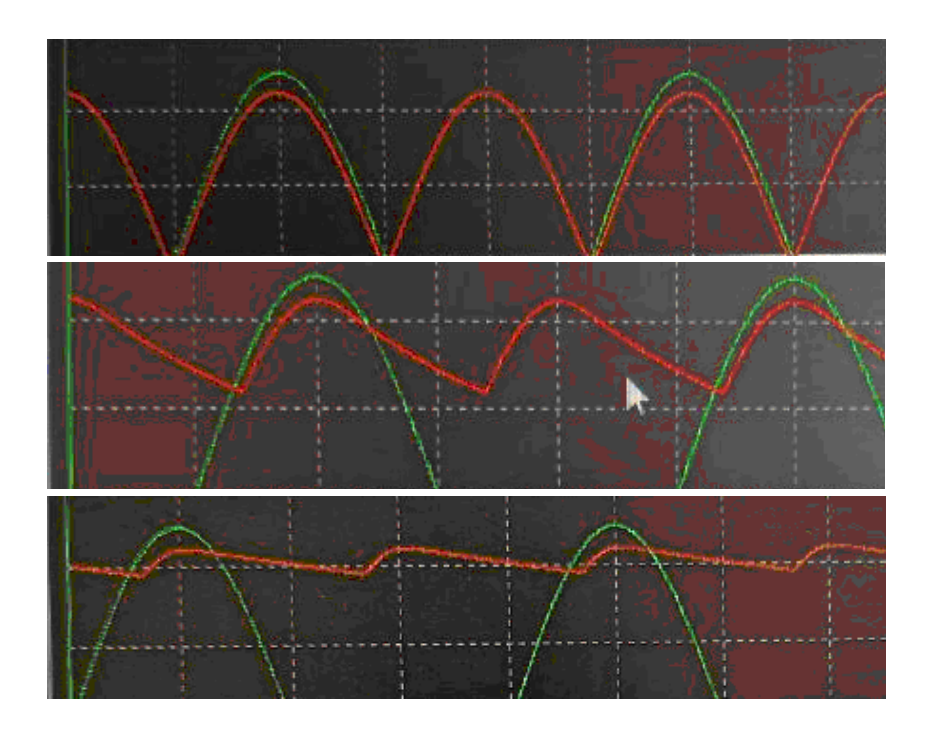

Рис. 9 – Вплив конденсатора, що згладжує, на форму випрямленої напруги

### *Котушка індуктивності*

Котушка індуктивності не є складним елементом. Вона складається з сердечника та ізольованих витків провідника, намотаних на неї. Сердечник котушки може бути повітряним або складатися з магнітних матеріалів. Важливо, щоб витки обмотки, намотані на сердечник, були ізольовані, тому для виготовлення котушок застосовується ізольований дріт або на них намотується неізольований дріт (наприклад, так званий срібний дріт), але з відповідним повітряним проміжком, що забезпечує необхідне відокремлення витків один від одного. Якщо в котушці використано неізольований дріт, виток за витком, у ній відбуватиметься коротке замикання і, хоча вона матиме деяку індуктивність, але її значення, безумовно, відрізнятиметься від передбачуваного.

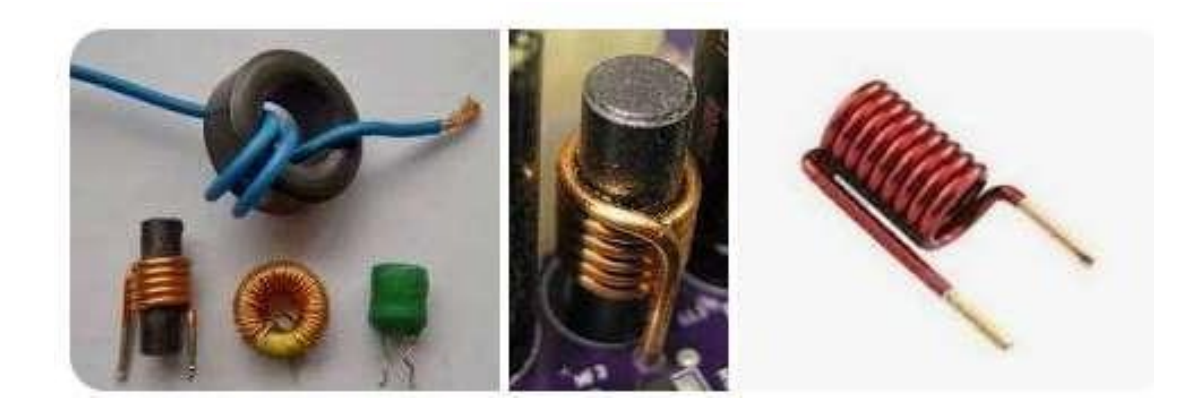

Рис. 10 – Котушки індуктивності

Часто на практиці, внаслідок перевищення допустимої температури чи напруги, відбувається пошкодження котушки індуктивності, що полягає в короткому замиканні між витками обмотки через пробій ізоляції намотаного дроту. Така пошкоджена котушка індуктивності потребує перемотки чи заміни на нову. Таким чином часто пошкоджуються мережеві трансформатори. Подальша експлуатація такого пошкодженого трансформатора може призвести до його перегріву, короткого замикання в електромережі чи навіть загоряння самого трансформатора або пристрою, що живиться від нього. Котушка індуктивності є елементом, завданням якого є зберігання електроенергії в сердечнику у вигляді магнітного поля, тому він перетворює енергію електричного струму в енергію магнітного поля чи навпаки. Легко побачити згадану раніше особливість – електрорушійна сила e має напрямок, протилежний напрузі, що викликає протікання струму. Ця особливість запобігає швидким змінам струму, що протікає через котушку, і призводить до появи однієї з основних сфер її застосування – до використання котушки індуктивності як так званого дроселя. Основними параметрами котушки є її індуктивність і резонансна частота. Індуктивність – це здатність котушки накопичувати енергію у вигляді магнітного поля, викликаного протіканням струму. Індуктивність вимірюється в Генрі та є відношенням миттєвої напруги до зміни струму в часі.

### *Батарейка*

Для початку зазначимо, що з погляду термінології, коли ми говоримо про звичні для нас батареї, то йдеться про елементи живлення. Батарейкою називається кілька послідовно з'єднаних елементів живлення. Тобто, звичну пальчикову модель АА правильно називати «гальванічний елемент живлення», а ось «Крона» — це саме батарея, оскільки в ній з'єднані кілька елементів живлення.

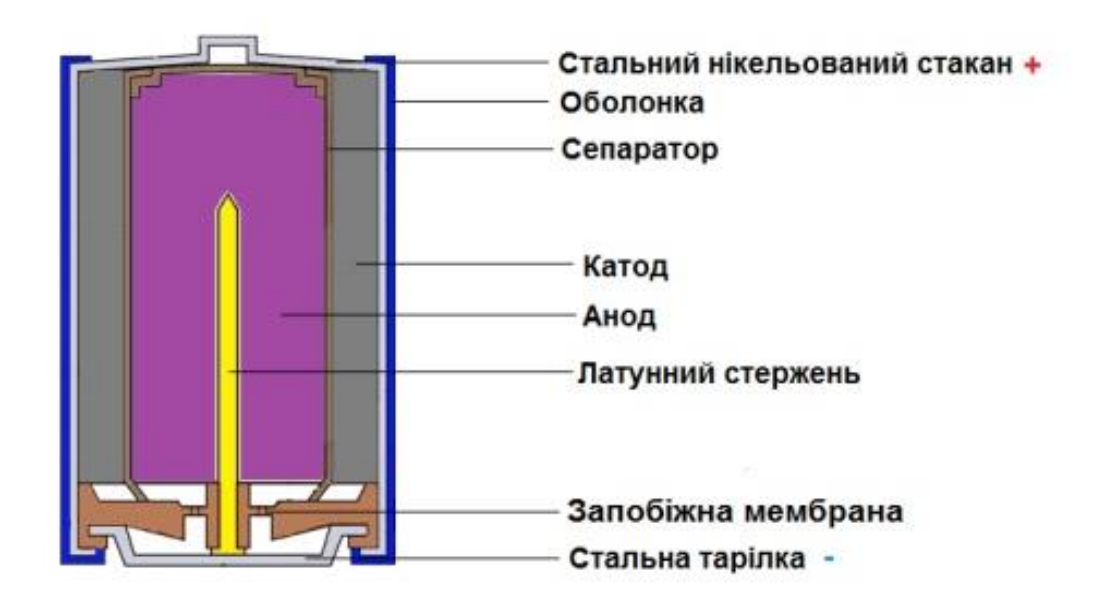

Рис. 11 – Будова батарейки

Усередині оболонки батареї знаходиться електрохімічний елемент, який складається з анода, катода та електроліту. Анод – це негативний електрод, який зазвичай складається з цинку. Катод - це позитивний електрод, який може бути виконаний з різних матеріалів, наприклад марганцю діоксину або оксиду срібла. Електроліт - це розчин, який дозволяє електричним зарядам переміщатися між анодом та катодом. Коли батарея підключається до пристрою, електрони починають рухатися від анода до катода через провідник, створюючи струм. Цей процес триває, поки батарейка не закінчить хімічний реагент, який використовується для створення струму. Коли це відбувається, батарейку потрібно замінити на нову.

*Діод* 

Діод - це електронний компонент, який пропускає електричний струм лише в один бік – від анода до катода.

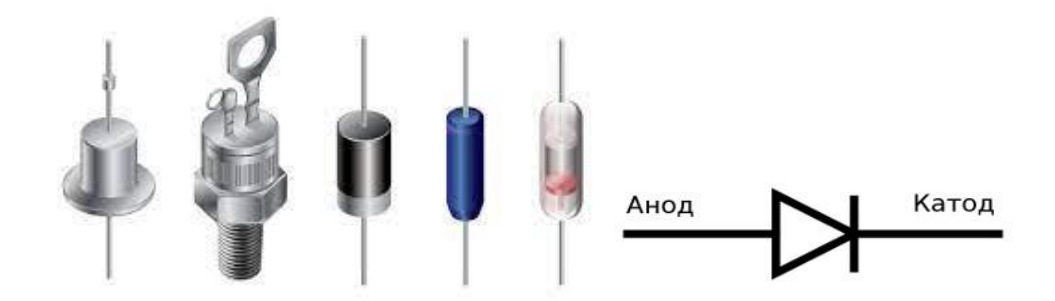

Рис. 12 – Позначення та види діодів

На (рис. 12) показані різні види діодів, схемне позначення діода та напрямок протікання струму через діод.

Діод є кристалом напівпровідника, в якому введені дві домішки. Одна з них забезпечує надлишок електронів, а інша їх недолік. Перша позначена малюнку буквою "n", а друга - буквою "p". "n" від слова "negative", так як електрон має негативний заряд, а "p" від слова "pozitive", так як відсутність електрона еквівалентна наявності віртуальної частки з позитивним зарядом. В електроніці така частка називається діркою.

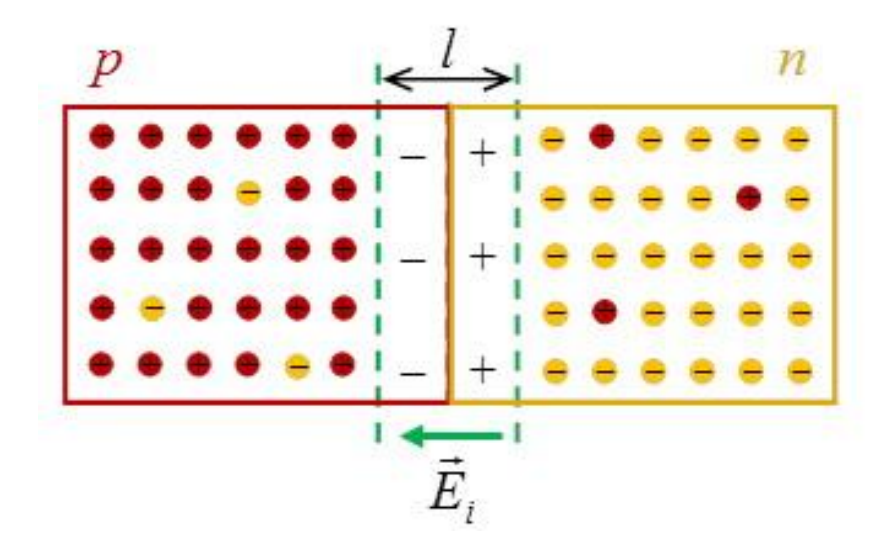

Рис. 13 – "p-n" перехід

Таким чином, діод є сполукою напівпровідників двох типів: типу "n" і типу "p". У першому — надлишок електронів, а в другому — дірок. У місці контакту цих напівпровідників утворюється потенційний бар'єр або так звана

контактна різниця потенціалів, яка перешкоджає проникненню (дифузії) електронів у область "p", а дірок у область "n" та їх взаємній рекомбінації. На рисунку вона позначена буквою Ei.

### *Пряме та зворотне включення "p-n" переходу*

Пряме включення p-n переходу - це таке включення, при якому позитивний полюс батареї підключається до області "p", а негативний - до області "n", (рис.14). У цьому випадку, область "p", в якій отже надлишок дірок, отримує додатково дірки від джерела живлення

Таким чином, концентрація дірок в ділянці "p" збільшується. Область "n", у якій надлишок електронів, підключена до негативного полюса батареї, і одержує від нього додаткові електрони і концентрація електронів в ділянці " n" також збільшується. Сумарне, взаємне тяжіння електроні в та дірок зростає.

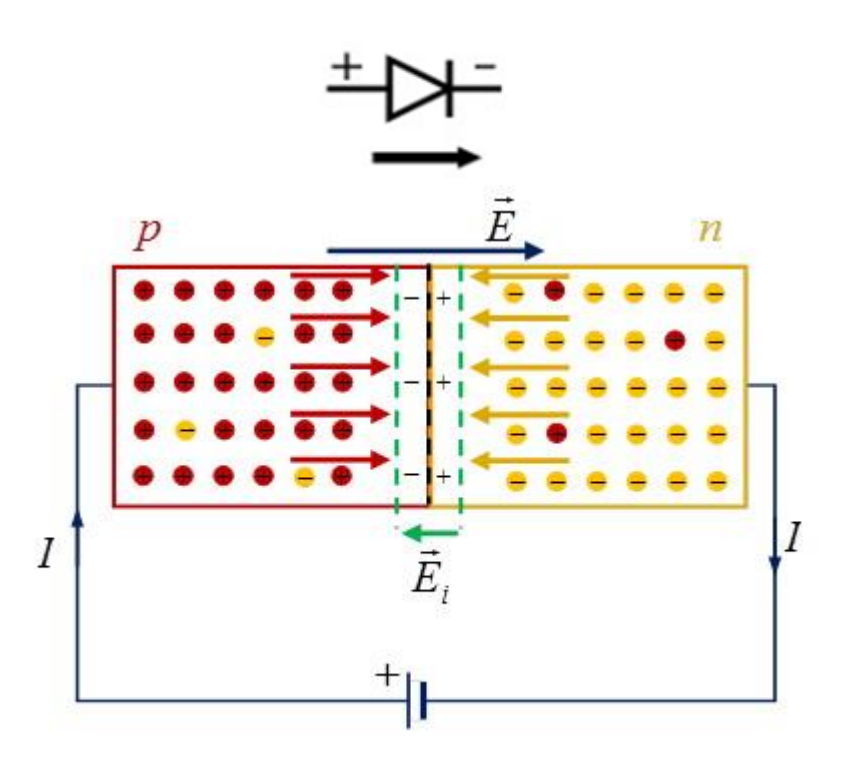

Рис. 14 – Пряме включення "p-n" переходу

Електричне поле джерела живлення (на малюнку воно позначається вектором Е), спрямоване назустріч контактній різниці потенціалів Ei. При зовнішній напрузі більше 0,2-0,7 вольта струм протікає через діод. Опір діоду становить 400-800 Ом.

Зворотне включення p-n переходу - це таке включення, при якому позитивний полюс батареї підключається до області "n", а негативний - до області "p" (рис. 15).

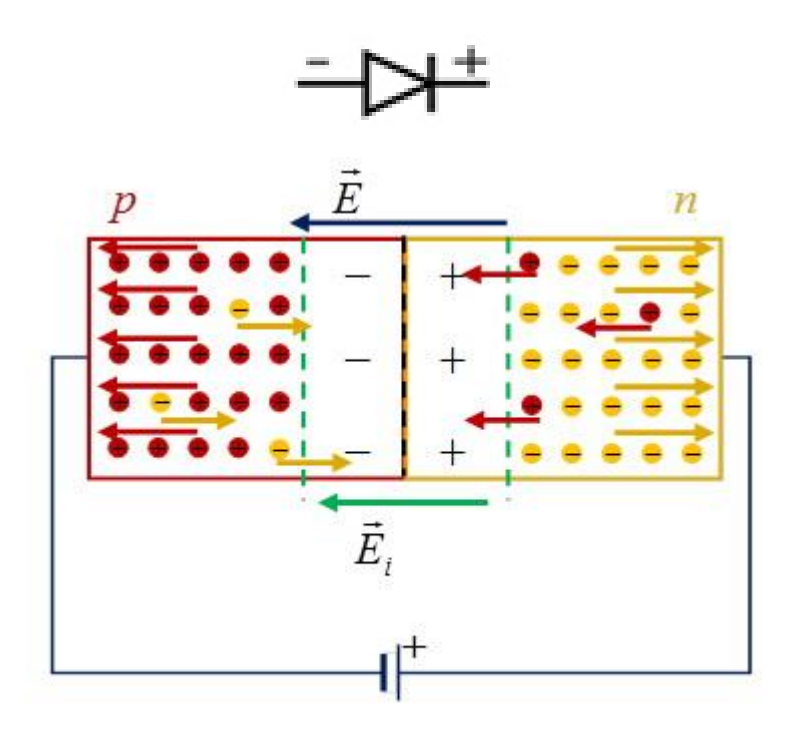

Рис. 15 – Зворотне включення "p-n" переходу

У цьому випадку дірки з "p" області притягуються до негативного полюсу батареї, а електрони з області "n" - до позитивного. Таким чином, концентрація дірок в області "p" та електронів в області "n" - зменшується. Електричне поле джерела живлення (на рисунку воно позначається вектором Е), спрямоване в той же бік, що і контактна різниця потенціалів Ei, тобто, воно збільшує потенційний бар'єр між областями "p" та "n". Опір p-n переходу нескінченно велике і струм через нього не протікає.

Діод також називають випрямлячем, так як він перетворює змінний струм на пульсуючий постійний.

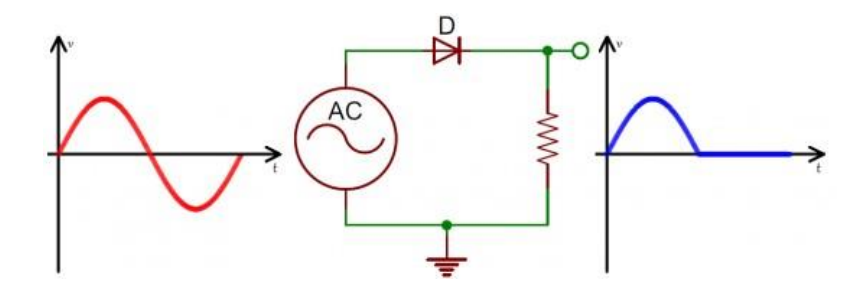

Рис. 16 – перетворювання змінного струму на пульсуючий постійний

#### *Транзистор*

Транзистор (англ. transistor, придуманий в 1947 акронім - від англ. Transfer англ. resistor - для влаштування пропуску струму через опір).

Транзистор — електронний компонент з напівпровідникового матеріалу, здатний невеликим вхідним сигналом керувати значним струмом у вихідному ланцюзі, що дозволяє використовувати його для посилення, генерування, комутації та перетворення електричних сигналів.

В даний час транзистор є основою схемотехніки переважної більшості електронних пристроїв та інтегральних мікросхем.

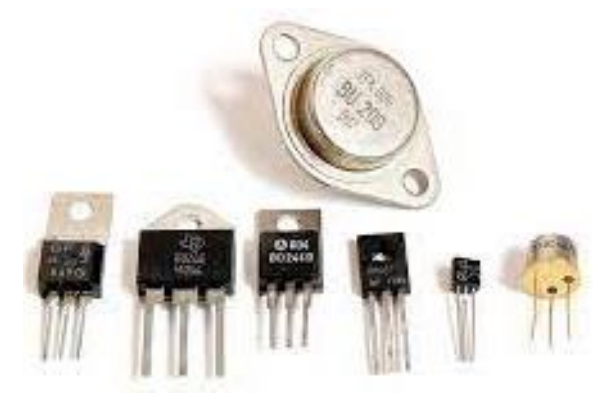

Рис. 17 – Дискретні транзистори у різному конструктивному оформленні

За будовою та принципом дії, транзистори поділяють на два великі класи: біполярні та польові.

### *Біполярні транзисторі*

Біполярним називається транзистор, тому, що в ньому при перебігу струму беруть участь носії двох полярностей: електроні (негативні) і дірки (позитивні). Приставка "бі" якраз і означає "дві" полярності. Біполярний транзистор є кристал напівпровідника, в якому створені три області з провідностями типу "p" і "n". Залежно від чергування цих областей розрізняють транзистори "pnp" та "npn" типу.

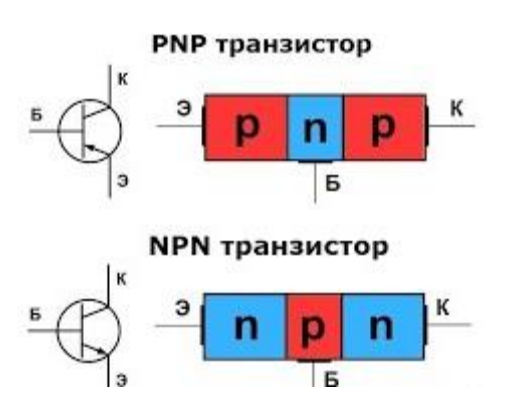

Рис. 18 – Будова та схемне позначення біполярних транзисторів

Крайні області кристала та припаяні до них виводи транзистора називаються емітером та колектором. Середня область, та відповідний їй електрод транзистора, називається базою. Емітер – це електрод, який здійснює емісію, тобто випускає заряджені частинки. Колектор їх приймає, а база – регулює потік заряджених частинок. Відповідно до (рис. 18) транзистор має два "p-n" переходи: один між емітером і базою, а другий - між колектором і базою. Ці переходи так і називаються – емітерний та колекторний. Відомо, що "p-n" перехід може бути включений у прямому чи зворотному напрямку.

Залежно від цього, як включені "p-n" переходи, розрізняють чотири режими роботи біполярного транзистора.

Обидва переходи включені у прямому напрямку. Це режим насичення. Опір між електродами транзистора у цьому режимі - маленький. Кажуть, транзистор у цьому режимі "стягується" до крапки.

Обидва переходи включені у зворотному напрямку. Це режим відсічення. Опір між електродами транзистора у цьому режимі нескінченно великий. Транзистор є розривом.

Емітерний перехід включений у прямому напрямку, а колекторний – у зворотному. Це "підсилювальний" режим. І тут транзистор здатний посилювати сигнал.

Емітерний перехід включений у зворотному напрямку, а колекторний - у прямому. Це "інверсний" режим. Він рідко використовується.

У електричну схему транзистор може бути включений трьома способами: із загальною базою, із загальним емітером та із загальним колектором. Загальним називається електрод, що входить одночасно і у вхідний і вихідний ланцюг транзистора. Тобто він є загальним для вхідного та вихідного ланцюга транзистора (рис. 19).

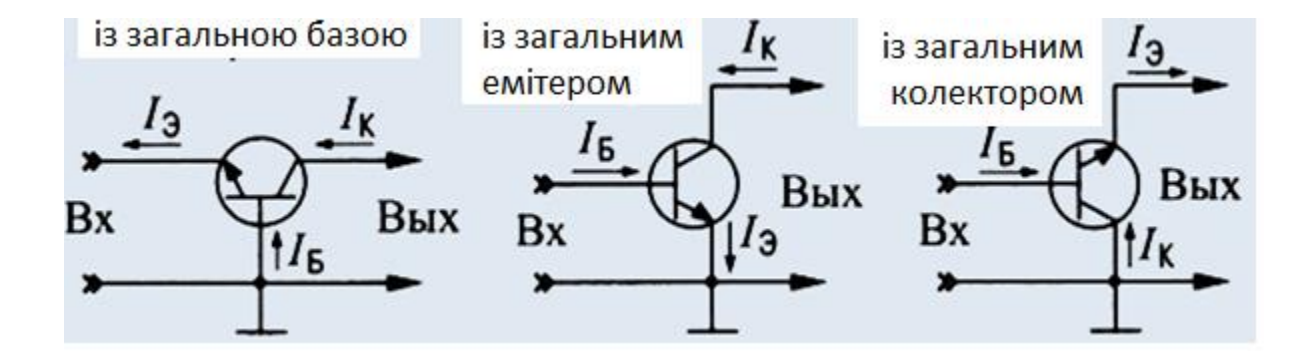

Рис. 19 – Схеми включення транзистора

У біполярному транзисторі використовуються напівпровідники з обома типами провідності, він працює за рахунок взаємодії двох близько розташованих на кристалі p-n-переходів і управляється зміною струму через база-емітерний перехід. У біполярному транзисторі носії заряду рухаються від емітера через тонку базу колектору. База відокремлена від емітера та колектора p-n-переходами.

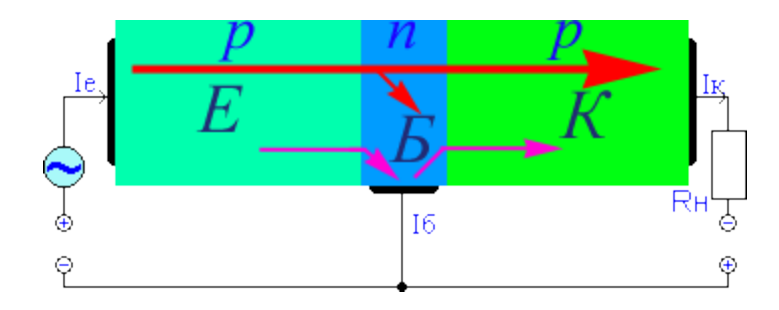

Рис. 20 – Принцип роботи біполярного транзистора

У підсилювальному режимі , на емітерний перехід подається пряме, а на колекторний зворотне зміщення. В цьому випадку емітерний перехід має малий а колекторний - великий опір. Коли до емітерного p-n переходу прикладається напруга, дірки починають зміщуватись за електричним полем у напрямку бази, інжектуючись (проникаючи) в неї. Далі дірки дифундують (рухаються) по всьому об'єму бази і доходять до колекторного p-n переходу, де притягуються високим негативним потенціалом колектора.

Таким чином, змінюючи невеликий опір прямо зміщеного емітерного переходу, ми регулюємо великий струм колектора, тобто здійснюємо посилення сигналу.

### *Польові транзистори*

Польовий (уніполярний) транзистор - напівпровідниковий прилад, принцип дії якого заснований на управлінні електричним опором струмопровідного каналу поперечним електричним полем, що створюється напругою, що додається до затвора.

Принцип дії польового транзистора полягає в управлінні вихідним струмом за допомогою напруги, (електричного поля), що прикладається до каналу транзистора. У цьому полягає головна відмінність та головна перевага польового транзистора перед біполярним. Справа в тому, що відсутність вхідного струму в польовому транзисторі забезпечує малу потужність, що споживається, і високий к.к.д. Це забезпечує широке застосування польових транзисторів в цифровій техніці.

20

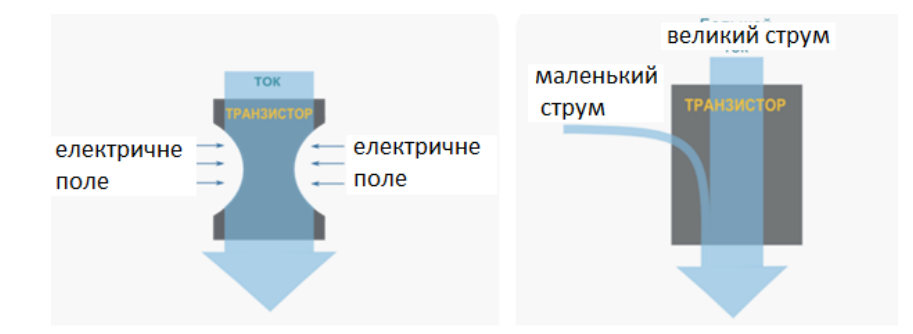

Рис. 21 – Принцип роботи біполярного та польового транзистора

Область, з якої носії заряду йдуть у канал, називається джерелом, область, в яку вони йдуть з каналу, називається стоком, електрод, на який подається напруга, що управляє, називається затвором. Відповідність назв електродів польового та біполярного транзистора показано (на рис. 22).

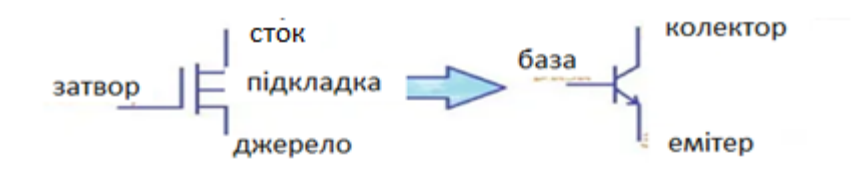

Рис. 22 – Назви електродів транзисторів

Існує велика кількість видів польових транзисторів. Їх класифікація та схемні позначення показані на (рис. 23).

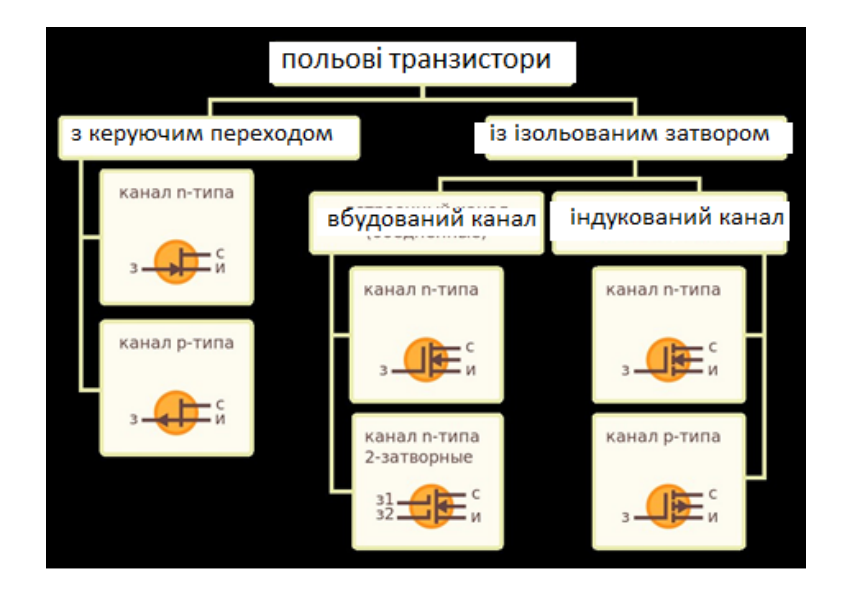

Рис. 23 – Види польових транзисторів та його позначення на принципових схемах

# ПРАКТИЧНЕ ВИКОНАННЯ ЛАБОРАТОРНОЇ РОБОТИ № 1

# *Технічне забезпечення лабораторної роботи*

Цифровий мультіметр, резистори, конденсатори, котушки індуктивності, батарейки, діоди та транзистори.

# *Завдання на лабораторну роботу*

Перевірити працездатність резистора, конденсатора, котушки індуктивності, батарейки, діода та транзистора.

*Порядок виконання лабораторної роботи*

Напередодні лабораторної роботи:

- вивчити завдання і порядок виконання лабораторної роботи,
- вивчити теоретичні відомості по лабораторній роботі.

Під час лабораторної роботи:

- одержати допуск до проведення лабораторної роботи, відповівши на питання викладача по теоретичній частині досліджень при проведенні лабораторної роботи.
- перевірити працездатність резистора. Для цього:
	- а) Вибрати резистор.
	- б) За маркуванням визначити його опір.
	- в) Підготувати мультіметр для виміру опору такої величини.
	- г) Зробити вимір і записати його в зошит.
	- д) Зробити висновок про працездатність резистора.
- перевірити працездатність конденсатора. Для цього:
	- а) Вибрати конденсатор.
	- б) Підготувати мультіметр для продзвонки ланцюгу.
	- в) Зробити вимір. При підключенні в режимі продзвонки ланцюгу ми можемо почути писк, бо розряджений конденсатор має нульовий опір, але згодом він починає заряджатись від мультиметра та його опір значно зростає, прибор показує одиницю. На стрілочному мультиметрі ми можемо побачити як підіймається стрілка приладу.
	- г) Зробити висновок про працездатність конденсатора.
- перевірити працездатність котушки індуктивності. Для цього:
	- а) Вибрати котушку індуктивності.
- б) Підготувати мультіметр для продзвонки ланцюгу.
- в) Зробити вимір. При підключенні в режимі продзвонки ланцюгу ми повинні почути писк, бо котушка індуктивності має маленький опір.
- г) Зробити висновок про працездатність котушки індуктивності.
- перевірити працездатність батарейки. Для цього:
	- а) Підготувати мультіметр для виміру постійної напруги необхідної величини. Для типової батареї це 1.5 вольта.
	- б) Зробити вимір і записати його в зошит.
	- в) Для визначення ступеня розряду батареї слід виміряти її струм. Для цього підготувати мультіметр для виміру постійного струму 5А.
	- г) Зробити вимір. Мультіметр покаже струм батареї, яка повинна бути 2-3 ампера. Якщо струм нижче 1 ампера батарейка розряджена.
	- д) Зробити висновок про працездатність батарейки.
- перевірити працездатність діоду. Для цього:
	- а) Підготувати мультіметр для перевірити діоду.
	- б) Виміряти опір діода у прямому напрямку (від анода до катода)

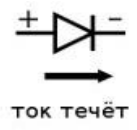

в) та у зворотному - (від катода до анода)

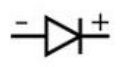

ток отсутствует

- г) У першому випадку опір діода має бути в межах 200-800 Ом, у другому – нескінченність (на екрані мультіметру це відповідає 1).
- д) Зробити висновок про працездатність діоду.
- перевірити працездатність транзистора. Для цього:
	- а) Вибрати транзистор.
	- б) По маркуванню транзистора визначити виводи бази (Б), колектора (К) та емітера (Е).
	- в) Підготувати мультіметр для перевірити діоду.
	- г) Виміряти опір переходів Б-К та Б-Е у прямому та зворотному напрямках. У першому випадку опір має бути в межах 200-800 Ом, у другому – нескінченність
	- д) Виміряти опір переходів К-Е у прямому та зворотному напрямках. В обох випадках опір має бути нескінченність.
	- е) Зробити висновок про працездатність транзистора.
- зробити висновки по лабораторній роботі.

Після лабораторної роботи:

- підготувати звіт про лабораторну роботу відповідно до вимог, наведених у даних методичних вказівках.
- захистити звіт перед викладачем, відповівши на його питання по практичному проведенню досліджень при виконанні лабораторної роботи.

# КОНТРОЛЬНІ ЗАПИТАННЯ ДО ЛАБОРАТОРНОЇ РОБОТИ № 1

- 1. Принцип роботи резистора.
- 2. Позначення резисторів.
- 3. Цифрове маркування резисторів.
- 4. Колірне маркування резисторів.
- 5. Змінні резистори.
- 6. SMD резистори.
- 7. Призначення конденсаторів.
- 8. Влаштування конденсаторів.
- 9. Позначення конденсаторів у схемах.
- 10. Види конденсаторів.
- 11. Маркування конденсаторів.
- 12. Застосування конденсаторів.
- 13. Призначення котушок індуктивності.
- 14. Одиниці виміру індуктивності.
- 15. Принцип роботи діодів.
- 16. Призначення діодів.
- 17. Що таке транзистор?
- 18. Влаштування біполярного транзистора.
- 19. Режими роботи транзистора.
- 20. Схеми включення транзистора.
- 21. Принцип роботи біполярного транзистора.
- 22. Принцип роботи польового транзистора
- 23. Перевага польового транзистора. Застосування польових транзисторів.

# **ЛАБОРАТОРНА РОБОТА № 2**

### **ДОСЛІДЖЕННЯ БЛОКА ЖИВЛЕННЯ КОМП'ЮТЕРА**

Мета роботи: вивчити призначення, склад та принцип роботи блоку живлення комп'ютера. Отримати практичні навички дослідження його роботи.

ТЕОРЕТИЧНІ ВІДОМОСТІ ДО ЛАБОРАТОРНОЇ РОБОТИ № 2

Блок живлення – це пристрій для забезпечення електроживленням всіх компонентів комп'ютера. Він виконує дві основні функції: перетворює змінний струм з електричної мережі на постійний; розподіляє енергію за кількома силовими лініями, щоб кожен елемент персонального комп'ютера отримав живлення з потрібними параметрами.

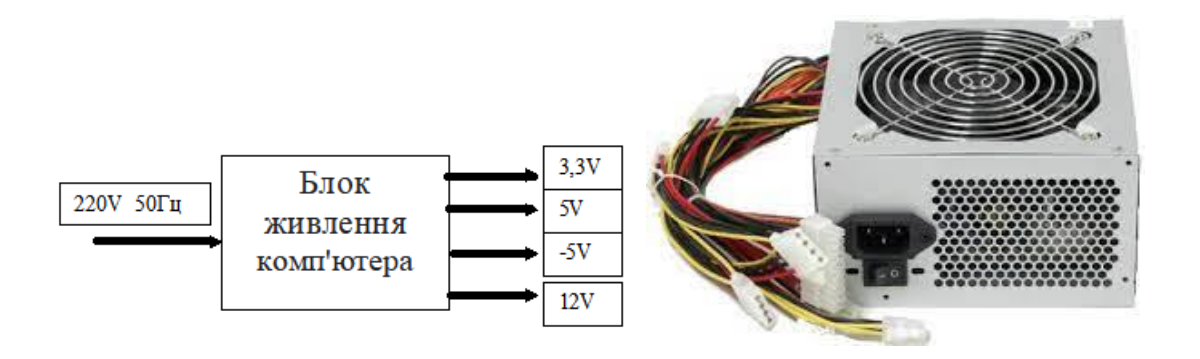

Рис. 24 – Блок живлення комп'ютера

У блоці живлення комп'ютера використовують безліч електронних компонентів, таких як мікросхеми, транзистори, діоди, резистори, конденсатори, дроселі, трансформатори, запобіжники, а також допоміжні елементи, такі як радіатори, перемикачі, дроти, роз'єми, та ін. Вид плати блоку живлення з розташованими на ній елементами показано на (рис. 25).

На (рис. 25) показано:

- 1. Конденсатори, що виконують фільтрацію вихідної напруги.
- 2. Місце не розпаяних конденсаторів фільтра вихідної напруги.

3. Котушки індуктивності, що виконують фільтрацію вихідних напруг. Більша котушка відіграє роль не тільки фільтра, але й ще працює як феромагнітний стабілізатор. Це дозволяє трохи знизити перекоси напруги при нерівномірному навантаженні різних вихідних напруг.

4. Мікросхема ШІМ-стабілізатора WT7520.

5. Радіатор на якому встановлені діоди Шоттки для напруги +3.3В і +5В, а

для напруги +12В звичайні діоди. Часто особливо в старих блоках живлення, на цьому ж радіаторі розміщуються додатково елементи. Це елементи стабілізації напруг +5В та +3,3В. У сучасних блоках живлення розміщуються на цьому радіаторі тільки діоди Шоттки для всіх основних напруг або польові транзистори, які використовуються як випрямний елемент.

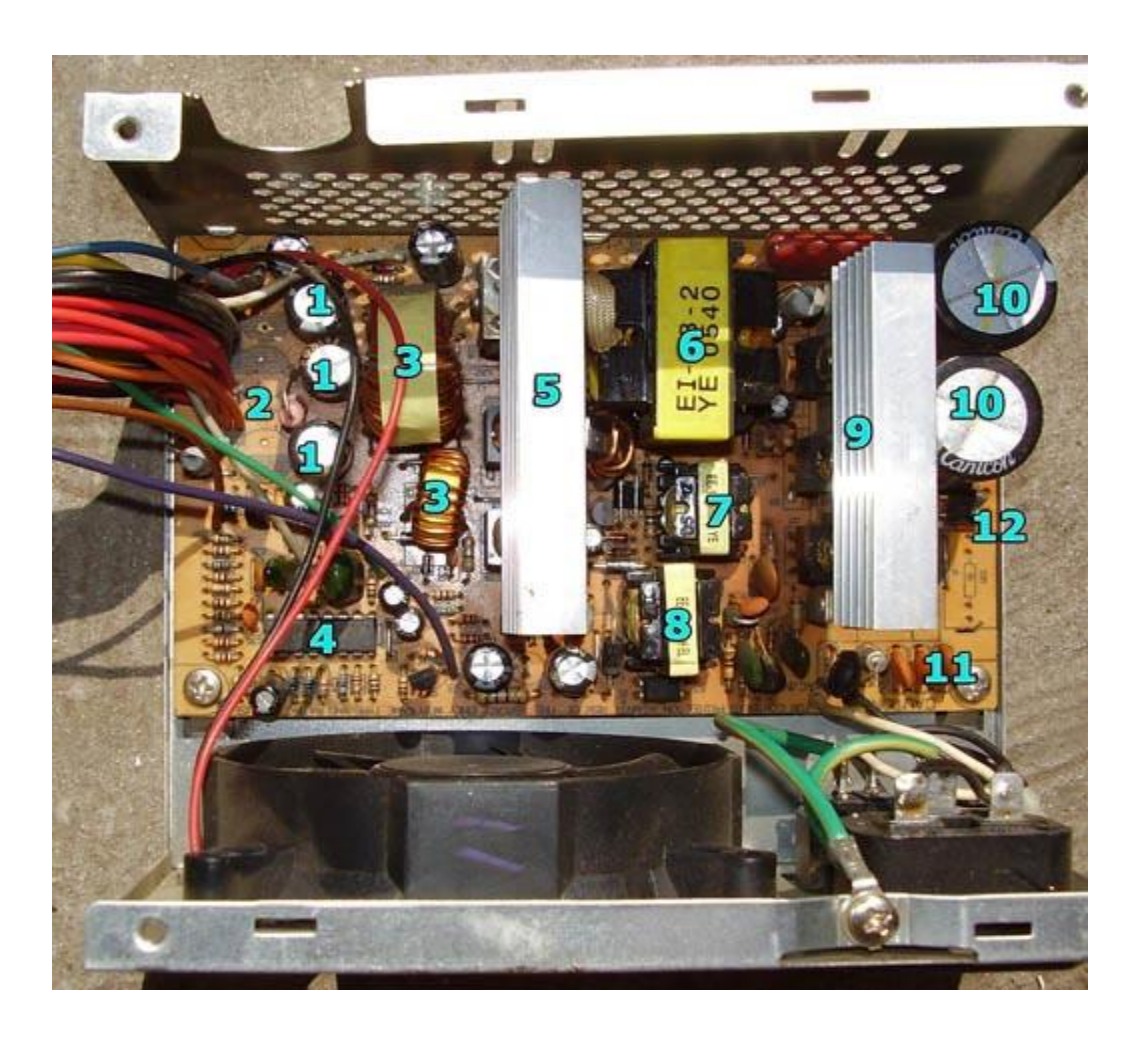

Рис. 25 – Елементи блока живлення комп'ютера

6. Основний трансформатор, який здійснює формування всіх напруг, а також гальванічну розв'язку з мережею.

7. Трансформатор, який формує керуючі напруги для вихідних транзисторів перетворювача.

8. Трансформатор перетворювача, що формує чергову напругу +5В.

9. Радіатор, на якому розміщені вихідні транзистори перетворювача, а також транзистор перетворювача формує чергову напругу.

9. Радіатор, на якому розміщені вихідні транзистори перетворювача, а також транзистор перетворювача формує чергову напругу.

10. Конденсатори фільтру напруги. Їх не обов'язково має бути два. Для формування двополярної напруги та утворення середньої точки встановлюють два конденсатори рівної ємності. Вони ділять випрямлену мережну напругу навпіл, тим самим формуючи дві напруги різної полярності, з'єднаних у загальній точці. У схемах із однополярним живленням конденсатор один.

11. Елементи фільтра мережі від гармонік (перешкод), що генеруються блоком живлення.

12. Діоди діодного моста, що здійснюють випрямлення змінної напруги мережі.

### *Принцип роботи імпульсного джерела живлення*

Пристрій працює за принципом інвертора. Спочатку змінна напруга в блоці перетворюється на постійну, а потім знову на змінну, але вже з необхідною частотою.

На перший погляд, це здається нелогічним. Дійсно, нам потрібно зі змінної напруги мережі (220 В 50 Гц.) Отримати постійну напругу 3,3 В, 5 В, 12 В для живлення комп'ютера. Для цього змінну напругу випрямляємо, потім робимо з неї знову змінну напругу, а потім її знову випрямляємо. Все це ми робимо для того, щоб отримати блок живлення комп'ютера маленьких габаритів та ваги. Справа в тому, що найбільші габарити та вагу у блоці живлення має трансформатор. А його габарити, а значить і вага, безпосередньо залежать від частоти напруги живлення. Причому ця залежність обернено пропорційна. Тобто, чим вища частота, тим менші габарити та вага трансформатора. Це прямий наслідок закону електромагнітної індукції Майкла Фарадея. На (рис. 26) показані імпульсний трансформатор (тобто якій працює на високій частоті до 100 КГц), потужність якого 100 Ватт і лінійний трансформатор (його частота 50 Гц), а потужність 12 Ватт. Тобто, імпульсний трансформатор має потужність майже на порядок більшу за лінійний, при цьому його габарити в 3…4 рази менші.

На (рис. 27) показано спрощена структурна схема блоку живлення комп'ютера. Над кожним елементом цієї схеми показані епюри напруги, що пояснюють роботу цього елемента. Так перший елемент здійснює перетворення змінної напруги мережі 220 В 50 Гц в постійне напругу порядку 310 В. Далі ця напруга перетворюється на послідовність прямокутних імпульсів амплітудою 300 В і частотою 60-100 КГц. Далі ці імпульси надходять на первинну обмотку імпульсного трансформатора. Повторних обмоток у трансформатора кілька. З них знімаються імпульси різної амплітуди та полярності. З імпульсів позитивної полярності виходять позитивні напруги, та якщо з негативних негативне. Амплітуда імпульсу визначає величину напруги. Величини напруги, що використовуються в комп'ютері, значно менше 300 В, що означає, що імпульсний трансформатор є знищуючим.

27

Таким чином, імпульси з вторинних обмоток трансформатора надходять на випрямлячі, які формують вихідні напруги блоку живлення.

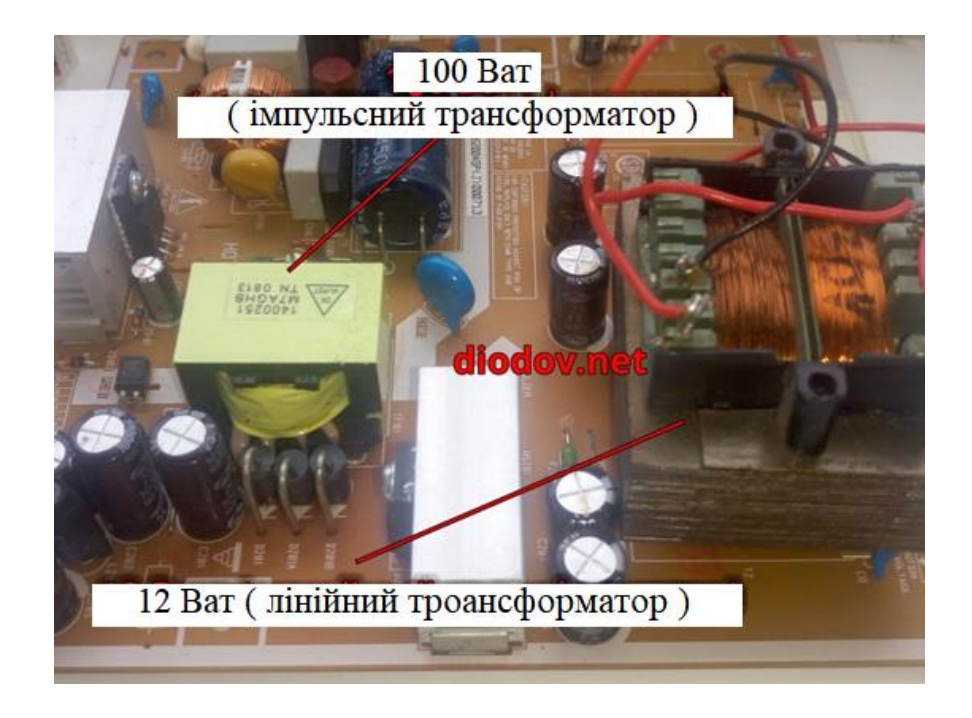

Рис. 26 – Порівняння імпульсного та лінійного трансформаторів

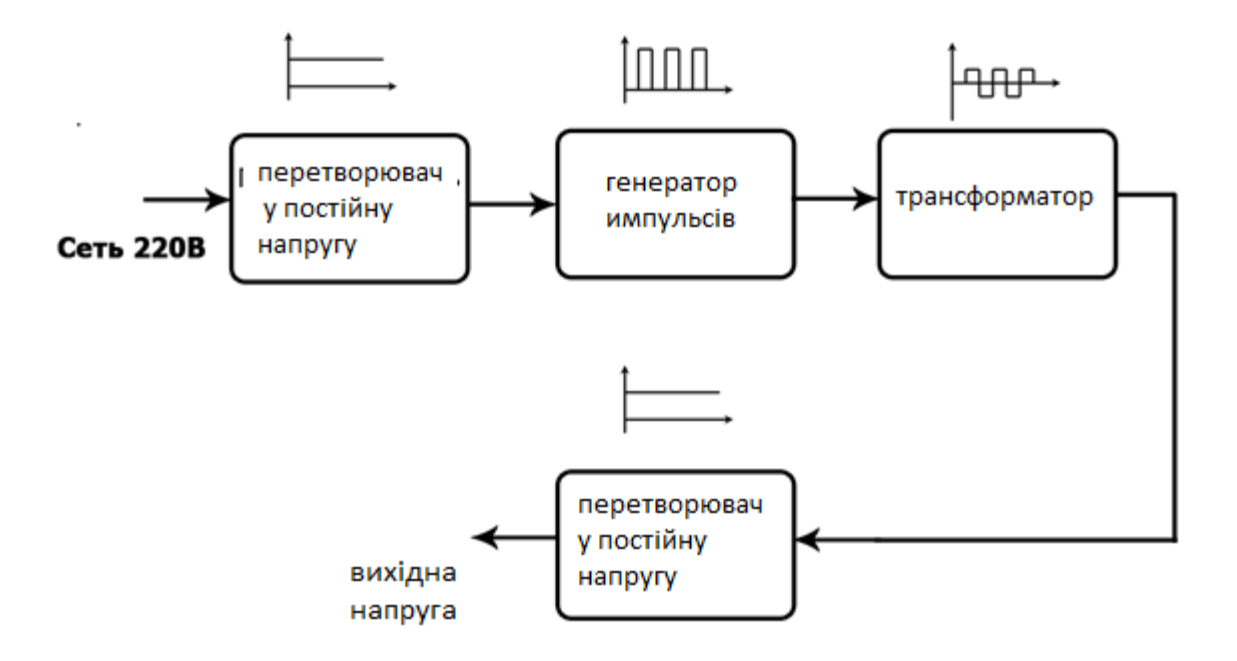

Рис. 27 – Спрощена структурна схема блоку живлення комп'ютера

На (рис. 28) зображено функціональну схему блоку живлення комп'ютера. Вона відрізняється від структурної схеми тим, що кожен елемент виконує певну функцію. Це дозволяє краще зрозуміти принцип роботи блоку

#### живлення.

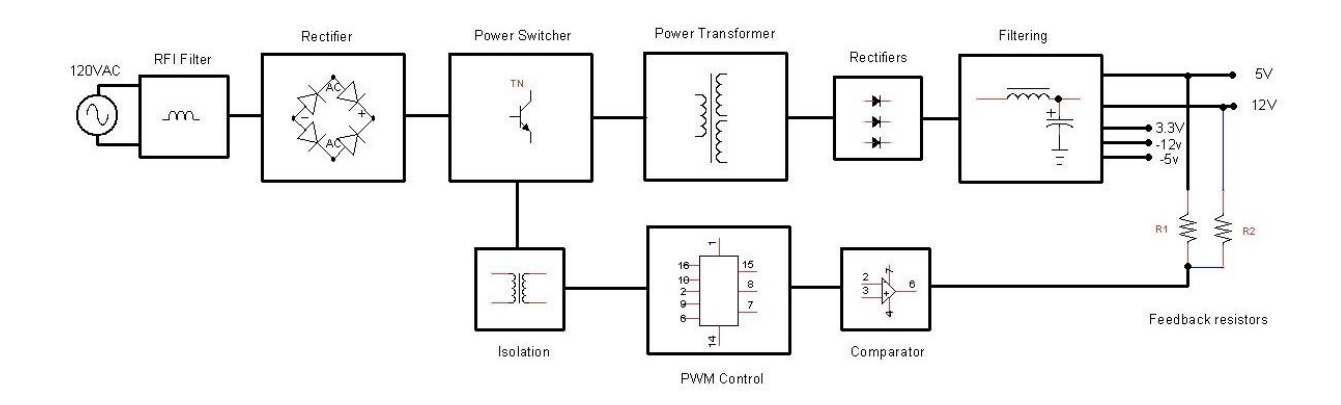

Рис. 28 – Функціональна схема блоку живлення комп'ютера

Перший елемент схеми зображує джерело змінної напруги 220 В 50 Гц. Другий елемент (RFI filter) – фільтр високочастотних перешкод. Він захищає блок живлення від коротких потужних імпульсів напруження. Потім йде (rectifier) – випрямляч. Він складається із чотирьох діодів, з'єднаних у вигляді ромба. Така схема з'єднання називається "мостовий". Випрямляч перетворює змінну напругу на постійне, тобто "випрямляє" його. Саме цей елемент моделюватиметься і досліджуватиметься в даній лабораторній роботі. Потім йде (Power Switcher) – потужний ключ. Його основним елементом  $\epsilon$ високовольтні транзистори. Цей елемент часто називають генератором високої частоти. Він створює послідовність прямокутних імпульсів із частотою до 100 КГц. Далі йде (Power Transformer) – силовий трансформатор. Це імпульсний, знижуючий трансформатор, на вторинних обмотках якого формуються імпульси різної полярності та амплітуди. Далі ці імпульси потрапляють на високочастотні випрямлячі (rectifier), і фільтри, що згладжують (Filtering). Ці фільтри складаються з дроселів та електролітичних конденсаторів. Їхнє призначення - усунення пульсацій випрямленої напруги. Наступні три елементи функціональної схеми: (Comparator), (PWM Control), (Isolation) - забезпечують стабілізацію вихідної напруги.

Стабілізація – це забезпечення сталості вихідної напруги блоку живлення при коливаннях напруги мережі або струму навантаження. Перелічені вище три елементи функціональної схеми утворюють ланцюг так званого "зворотного зв'язку". Зворотній вона називається тому, що передає сигнал не в прямому напрямку з входу на вихід, а в зворотному - з виходу на вхід. На схемі бачимо, що напруга з шин 5 В і 12 В подається на схему порівняння (Comparator), далі на ШИМ модулятор (PWM Control) і через узгоджуючий трансформатор (Isolation) – на генератор високочастотних імпульсів. Принцип стабілізації

29

напруги ґрунтується на використанні широтно-імпульсної (ШІМ) модуляції імпульсів генератора високої частоти.

Широтно-імпульсна модуляція - це зміна ширини, тобто тривалості прямокутного імпульсу (рис. 29).

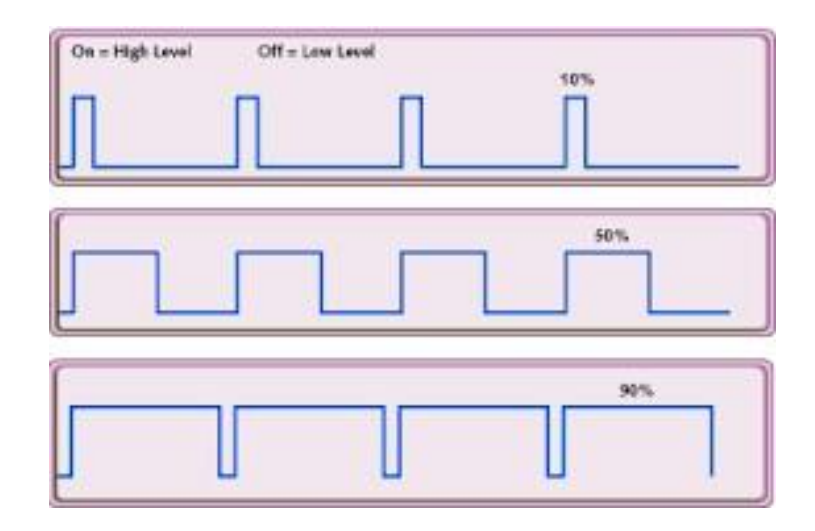

Рис. 29 – До пояснення принципу широтно-імпульсної модуляції

На (рис. 29) показано зміну тривалості (ширини) позитивного прямокутного імпульсу. На першому малюнку його тривалість 10% періоду, на другому – 50%, на третьому – 90%. Чим більша тривалість імпульсу високочастотного генератора, тим більше енергії надходить у силовий трансформатор, тим вища напруга на виході блоку живлення. І відповідно, чим менша тривалість імпульсу високочастотного генератора, тим менше енергії надходить у силовий трансформатор і тим нижча напруга на виході блоку живлення. Процес стабілізації напруги здійснюється в такий спосіб. Напруга з вихідної шини 5 подається на компаратор, де порівнюється з еталонною напругою. Якщо вихідна напруга виявилася меншою за еталонну, ШІМ модулятор збільшує тривалість імпульсу високочастотного генератора і напруга на виході блоку живлення збільшується. І навпаки, якщо вихідна напруга виявилася більшою за еталонну, ШІМ модулятор зменшує тривалість імпульсу високочастотного генератора і напруга на виході блоку живлення зменшується.

Таким чином, напруга на виході блока живлення підтримується постійним при змінах напруги мережі або навантаження. Тобто здійснюється стабілізація напруги живлення комп'ютера.

На рис. 30 представлено принципову схема блоку живлення комп'ютера.

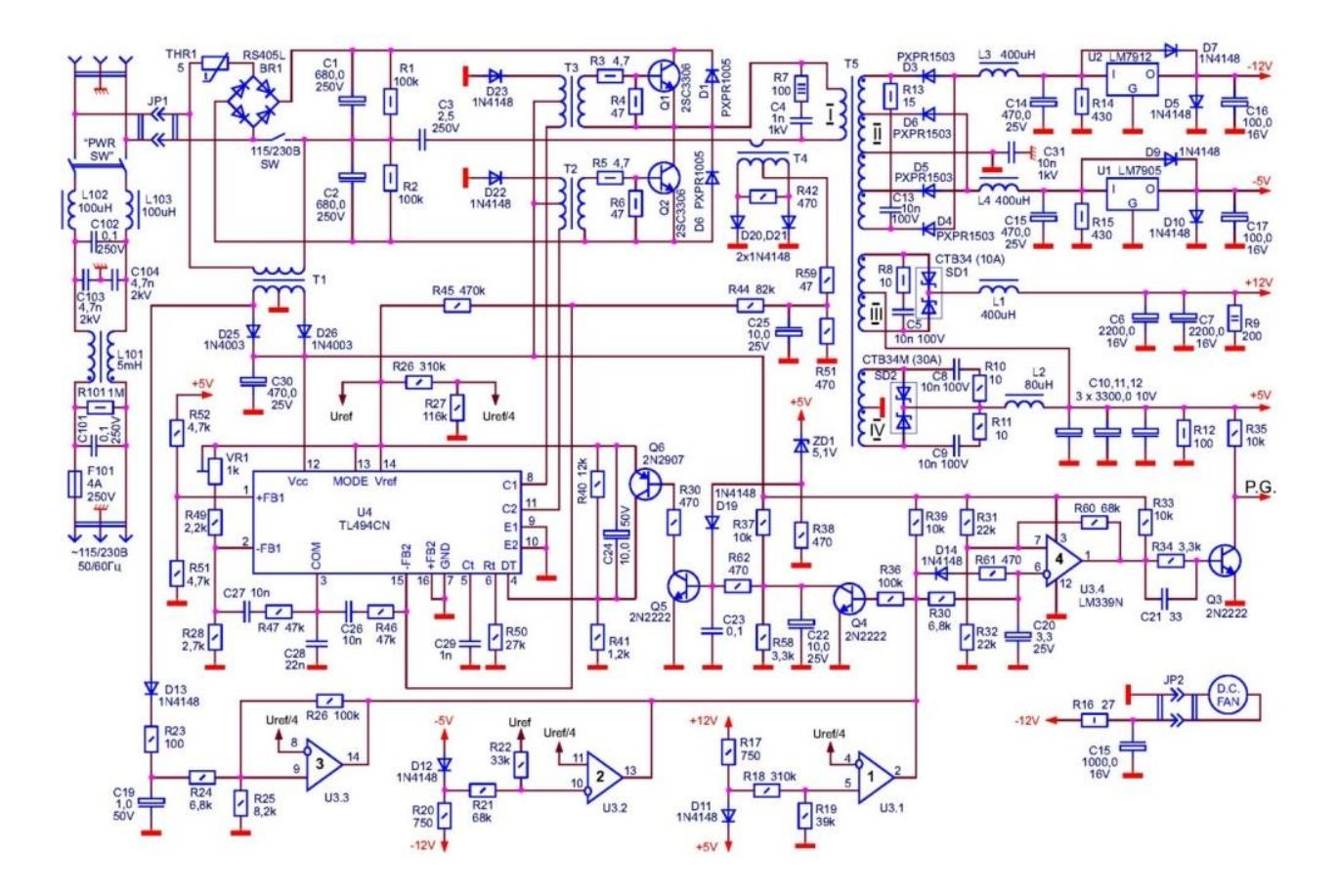

Рис. 30 – Принципова схема блоку живлення комп'ютера

# ПРАКТИЧНЕ ВИКОНАННЯ ЛАБОРАТОРНОЇ РОБОТИ № 2

*Технічне забезпечення лабораторної роботи*

Комп'ютер, системи комп'ютерного моделювання.

*Завдання на лабораторну роботу*

Дослідити роботу двонапівперіодного випрямляча і фільтра, що згладжує.

*Порядок виконання лабораторної роботи*

Напередодні лабораторної роботи:

вивчити завдання і порядок виконання лабораторної роботи,

вивчити теоретичні відомості по лабораторній роботі.

Під час лабораторної роботи:

одержати допуск до проведення лабораторної роботи, відповівши на

питання викладача по теоретичній частині досліджень при проведенні лабораторної роботи.

- зібрати схему для дослідження двонапівперіодного випрямляча, згідно з (рис. 31). Отримати епюри вхідної та вихідної напруги. Зробити висновки про роботу двонапівперіодного випрямляча.
- продемонструвати роботу схеми викладачеві.

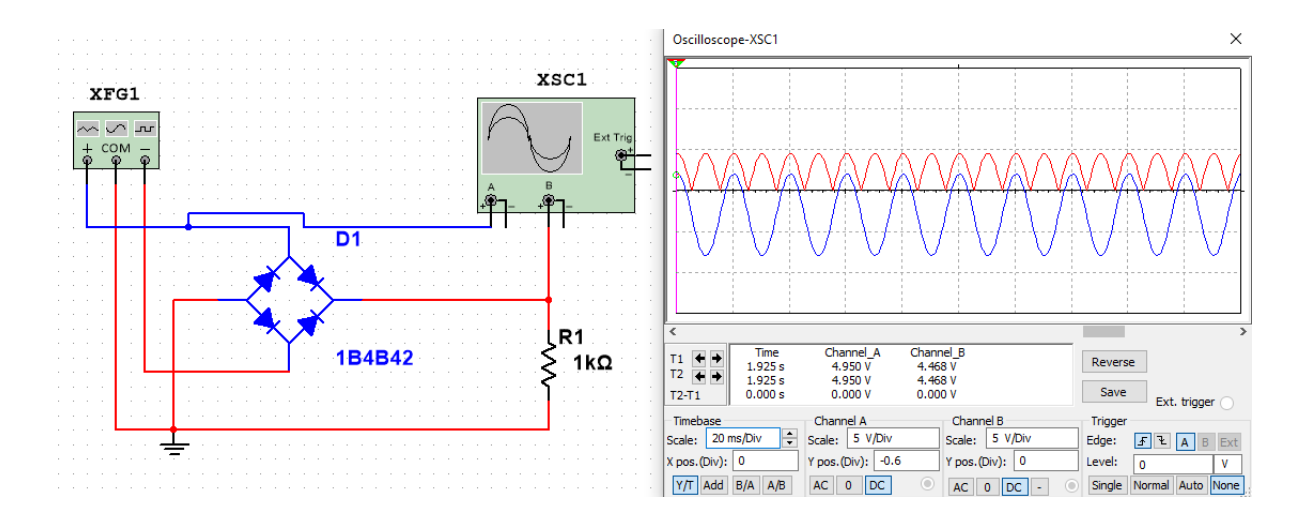

# Рис. 31 – Схема для дослідження та епюри напруг двонапівперіодного випрямляча без фільтра, що згладжує

 підключити паралельно опору навантаження електролітичний конденсатор ємністю 10 мкФ. Сформулювати зміни, що сталися у роботі схеми письмово. Доповісти результати викладачеві.

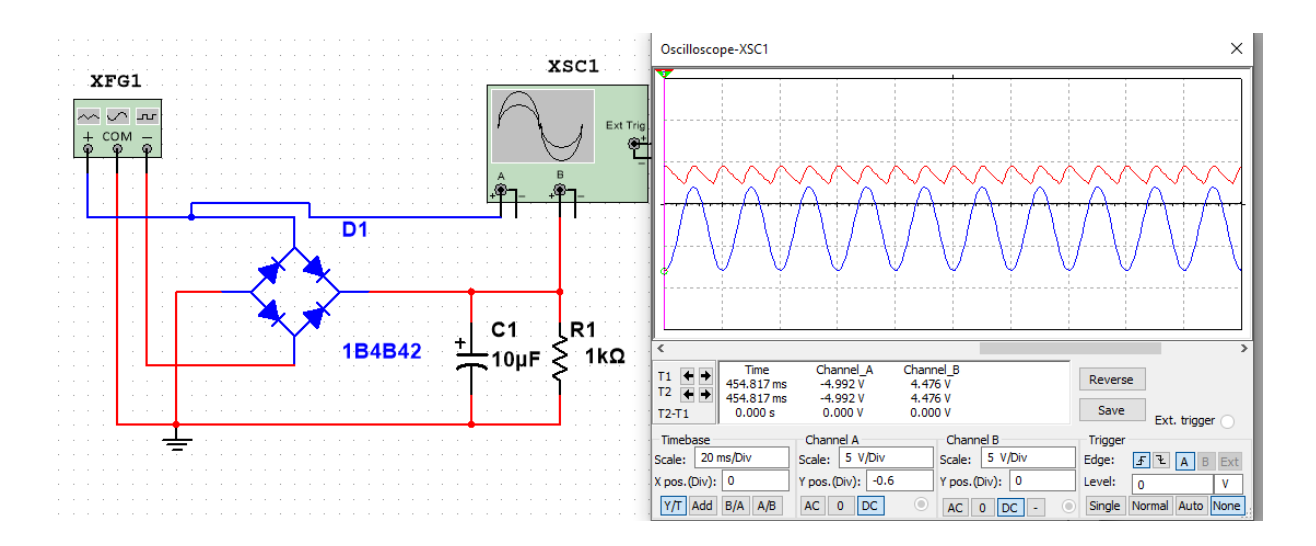

Рис. 32 – Схема для дослідження та епюри напруг двонапівперіодного випрямляча з фільтром, що згладжує, з конденсатором ємністю 10 мкФ  підключити паралельно опору навантаження електролітичний конденсатор місткістю 50 мкФ. Сформулювати зміни, що сталися у роботі схеми письмово. Доповісти результати викладачеві.

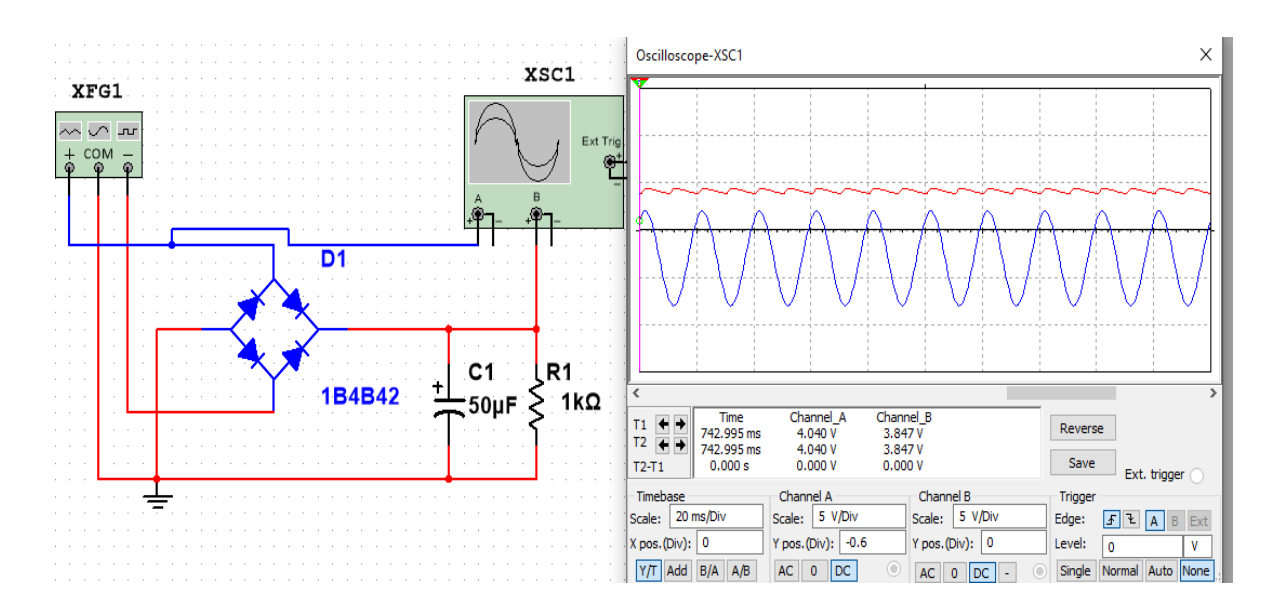

Рис. 33 – Схема для дослідження та епюри напруг двонапівперіодного випрямляча з фільтром, що згладжує, з конденсатором ємністю 50 мкФ

 підключити паралельно опору навантаження електролітичний конденсатор місткістю 200 мкФ. Сформулювати зміни, що сталися у роботі схеми письмово. Доповісти результати викладачеві.

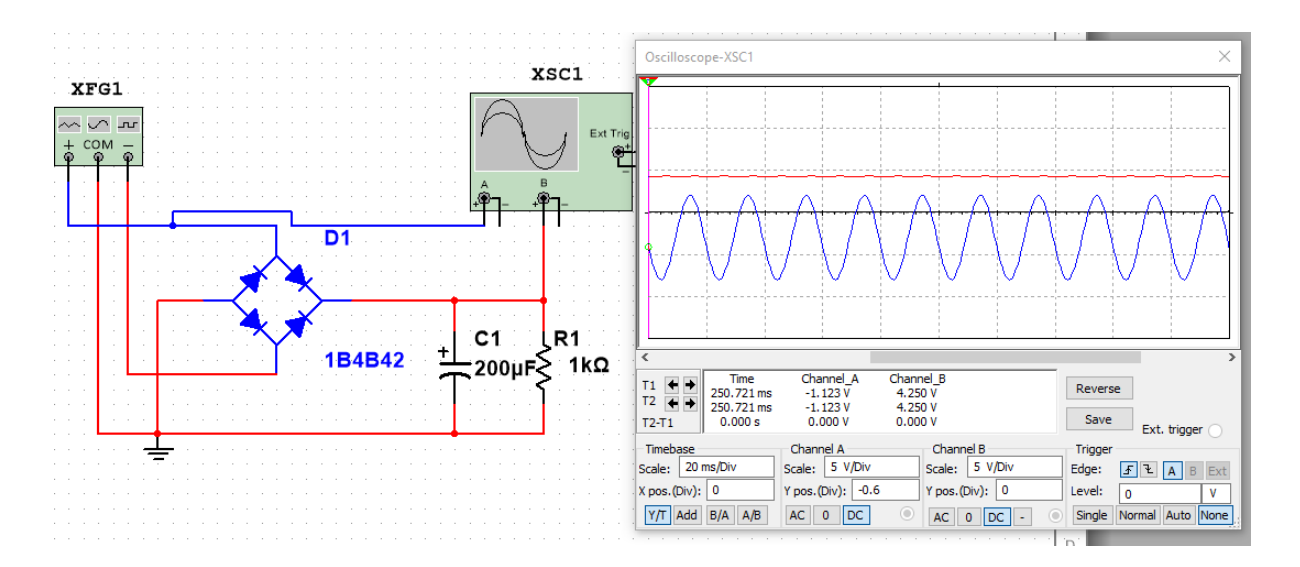

Рис. 34 – Схема для дослідження та епюри напруг двонапівперіодного випрямляча з фільтром, що згладжує, з конденсатором ємністю 200 мкФ

зробити висновки по лабораторній роботі.

Після лабораторної роботи:

- підготувати звіт про лабораторну роботу відповідно до вимог, наведених у даних методичних вказівках.
- захистити звіт перед викладачем, відповівши на його питання по практичному проведенню досліджень при виконанні лабораторної роботи.

КОНТРОЛЬНІ ЗАПИТАННЯ ДО ЛАБОРАТОРНОЇ РОБОТИ № 2

- 1. Призначення блоку живлення комп'ютера.
- 2. Яка напруга подається на вхід і яка напруга повинна бути на виході блока живлення комп'ютера.
- 3. Перерахуйте елементи, з яких складається блок живлення комп'ютера.
- 4. Принцип роботи блоку живлення комп'ютера.
- 5. Переваги імпульсного трансформатора перед лінійним.
- 6. Намалюйте епюри вхідної та вихідної напруги блока живлення комп'ютера.
- 7. Намалюйте епюри напруги на виході генератора високої частоти.
- 8. Намалюйте епюри напруги на виході імпульсного трансформатора.
- 9. Намалюйте бруківку схему випрямляча.
- 10. Що таке стабілізація напруги блоку живлення комп'ютера.
- 11. Що таке зворотний зв'язок?
- 12. Що таке широтно-імпульсна модуляція?
- 13. Для чого використовується широтно-імпульсна модуляція в блоці живлення комп'ютера.
- 14. Покажіть на принциповій схемі блоку живлення комп'ютера фільтр перешкод, випрямляч, фільтр, що згладжує, генератор.
- 15. Покажіть на принциповій схемі блоку живлення комп'ютера фільтр перешкод, випрямляч, фільтр, що згладжує, генератор високої частоти, ШІМ модулятор, діоди Шоттки.

### **ЛАБОРАТОРНА РОБОТА № 3**

### **ДОСЛІДЖЕННЯ ЦИФРОВИХ СХЕМ**

Мета роботи: Дослідження логічних схем, реалізація логічних схем за допомогою логічних елементів

## ТЕОРЕТИЧНІ ВІДОМОСТІ ДО ЛАБОРАТОРНОЇ РОБОТИ № 3

Логічний елемент – це електронний пристрій, що реалізує одну з логічних операцій. Логічні елементи являють собою електронні пристрої, у яких оброблювана інформація закодована у вигляді двійкових чисел, відображуваних напругою (сигналом) високого і низького рівня. Термін «логічні» прийшов в електроніку з алгебри логіки, що оперує зі змінними величинами і їхніми функціями, що можуть приймати тільки два значення: «істинно» чи «хибно». Для позначення істинності чи хибності висловлень використовують відповідно символи 1 чи 0. Кожна логічна перемінна може приймати тільки одне значення: 1 чи 0. Ці двійкові змінні і функції від них називаються логічними змінними і логічними функціями. Пристрої, що реалізують логічні функції, називаються логічними чи цифровими пристроями.

На (рис.35 – 39) представлені логічні елементи, що реалізують розглянені вище функції. Там же представлені так називані таблиці істинності, що описують відповідні логічні функції в двійковому коді у виді станів вхідних і вихідних перемінних.

#### *Логічний елемент «НІ».*

Логічний елемент «НІ», реалізує функцію логічного заперечення  $b = \overline{a}$ На (рис. 35) представлені два варіанти зображення даного елемента, і також його таблиця істинності.

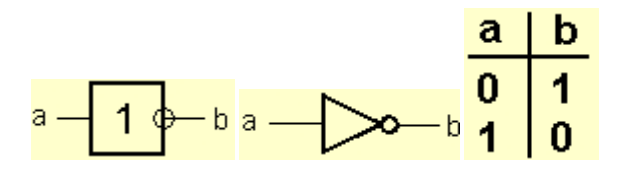

Рис. 35 – Зображення елемента «НІ», та його таблиця істинності

Мнемонічне правило, що пояснює принцип роботи елемента «НІ» звучить так, на виході буде:

«1» тоді і тільки тоді, коли на вході буде «0»,

«0» тоді і тільки тоді, коли на вході буде «1».

#### *Логічний елемент «АБО».*

Логічний елемент «АБО», реалізує функцію логічного додавання  $c =$  $b + a$ . На рис. 36 представлені два варіанти зображення даного елемента, та його таблиця істинності.

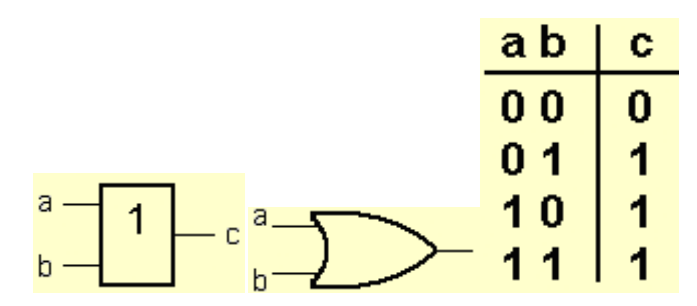

Рис. 36 – Зображення елемента «АБО», та його таблиця істинності

Мнемонічне правило, що пояснює принцип роботи елемента «АБО» звучить так, на виході буде:

«1» тоді і тільки тоді, коли хоча б на одному вході діє «1»,

«0» тоді і тільки тоді, коли на всіх входах діють «0».

#### *Логічний елемент «І».*

Логічний елемент «I», реалізує функцію логічного множення  $c = b * a$ . На (рис. 37) представлені два варіанти зображення даного елемента, та його таблиця істинності.

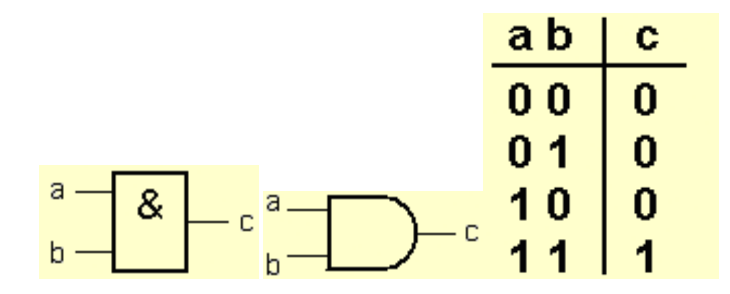

Рис. 37 – Зображення елемента «І», та його таблиця істинності

Мнемонічне правило, що пояснює принцип роботи елемента «І» звучить так, на виході буде:

«0» тоді і тільки тоді, коли хоча б на одному вході діє «0»,

«1» тоді і тільки тоді, коли на всіх входах діють «1».

### *Логічний елемент «АБО - НІ».*

Логічний елемент «АБО -НІ», реалізує функцію логічного додавання  $c = b + a$ . На (рис. 38) представлені два варіанти зображення даного елемента, та його таблиця істинності.

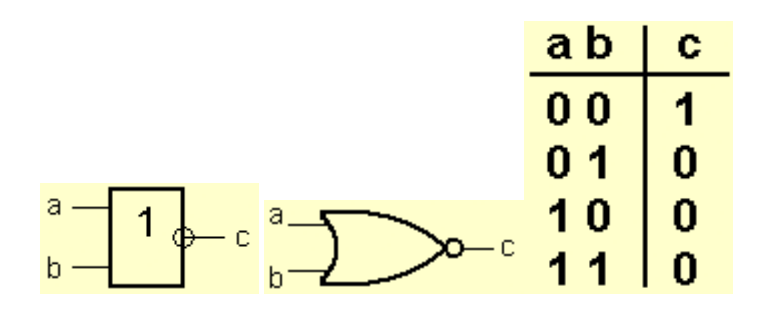

Рис. 38 – Зображення елемента «АБО-НІ», та його таблиця істинності.

Мнемонічне правило, що пояснює принцип роботи елемента «АБО -НІ» звучить так, на виході буде:

«0» тоді і тільки тоді, коли хоча б на одному вході діє «1»,

«1» тоді і тільки тоді, коли на всіх входах діють «0».

### *Логічний елемент «І - НІ».*

Логічний елемент «І-НІ», реалізує функцію логічного додавання  $c = \overline{b * a}$ . На (рис. 39) представлені два варіанти зображення даного елемента, та його таблиця істинності.

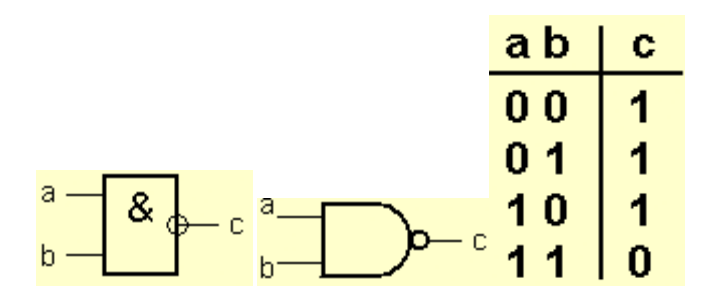

Рис. 39 – Зображення елемента «І-НІ», та його таблиця істинності

Мнемонічне правило, що пояснює принцип роботи елемента «І-НІ» звучить так: на виході буде:

«1» тоді і тільки тоді, коли хоча б на одному вході діє «0»,

«0» тоді і тільки тоді, коли на всіх входах діють «1».

# ПРАКТИЧНЕ ВИКОНАННЯ ЛАБОРАТОРНОЇ РОБОТИ № 3

*Технічне забезпечення лабораторної роботи*

Комп'ютер, системи комп'ютерного моделювання.

*Завдання на лабораторну роботу*

Дослідити роботу логічних елементів.

*Порядок виконання лабораторної роботи*

Напередодні лабораторної роботи:

- вивчити завдання і порядок виконання лабораторної роботи.
- вивчити теоретичні відомості по лабораторній роботі.

Під час лабораторної роботи:

- одержати допуск до проведення лабораторної роботи, відповівши на питання викладача по теоретичній частині досліджень при проведенні лабораторної роботи.
- завдати рівні логічних сигналів.
	- а) Зберіть схему, наведену на (рис. 40). У цій схемі два двохпозиційних перемикача [1] і [2] подають на входи логічної схеми рівні 0 (контакт перемикача у нижньому положенні) або 1 (контакт перемикача у верхньому положенні).
	- б) Увімкніть схему. Встановіть перемикач [2] у нижнє положення. Виміряйте вольтметром напругу на вході і визначте за допомогою логічного пробнику рівень логічного сигналу. Встановіть перемикач [2] у верхнє положення. Визначте рівень логічного сигналу і запишіть показання вольтметру.
	- в) Вкажіть який логічний сигнал формується на виході схеми. Результати занесіть до звіту.
- дослідити логічну функцію «АБО» та експериментально отримати таблицю істинності елементу «АБО»
	- а) Подайте на входи схеми усі можливі комбінації рівнів сигналів [1] і [2], та для кожної комбінації зафіксуйте рівень вихідного сигналу.
	- б) Заповніть таблицю істинності логічної схеми «АБО» у звіті.

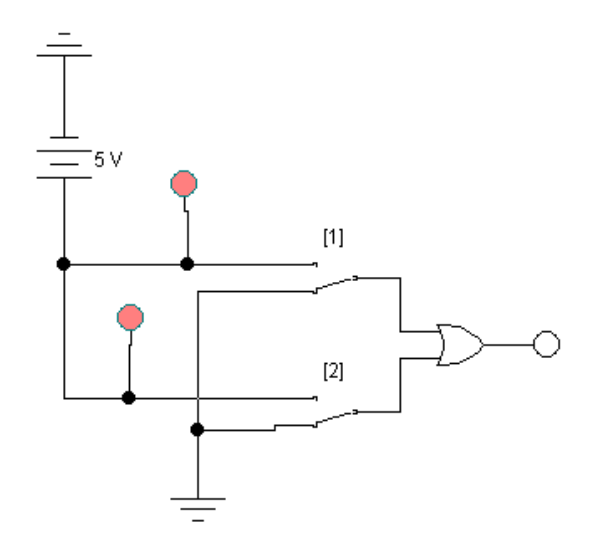

Рис. 40 – Дослідження логічної функції «АБО»

- дослідити логічну функцію «АБО-НІ» та експериментально отримати таблицю істинності логічного елементу «АБО-НІ»
	- а) Зберіть схему, наведену на рис. 41.
	- б) Увімкніть схему.
	- в) Подайте на її входи усі можливі комбінації рівнів вхідних сигналів і, спостерігаючи за ними на входах та виходах схеми, заповніть таблицю істинності логічної схеми «АБО-НІ».

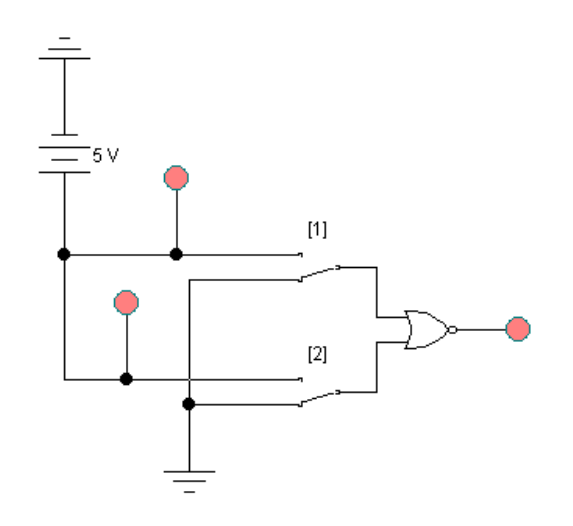

Рис. 41 – Дослідження логічної функції «АБО-НІ»

- дослідити логічну функцію «І»
	- а) Зберіть схему, наведену на рис. 42.
	- б) Увімкніть схему.
	- в) Подайте на її входи усі можливі комбінації рівнів вхідних сигналів

і, спостерігаючи за ними на входах та виходах схеми, заповніть таблицю істинності логічної схеми «І».

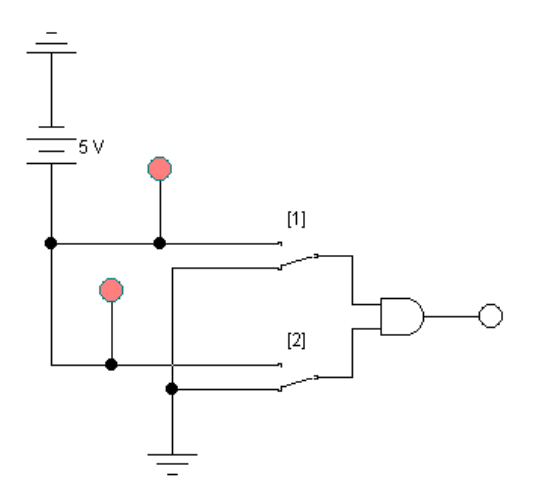

Рис. 42 – Дослідження логічної функції «І».

- дослідити логічну функцію «І-НІ»
	- а) Зберіть схему, наведену на рис. 43.
	- б) Увімкніть схему.
	- в) Подайте на її входи усі можливі комбінації рівнів вхідних сигналів і, спостерігаючи за ними на входах та виходах схеми, заповніть таблицю істинності логічної схеми «І».

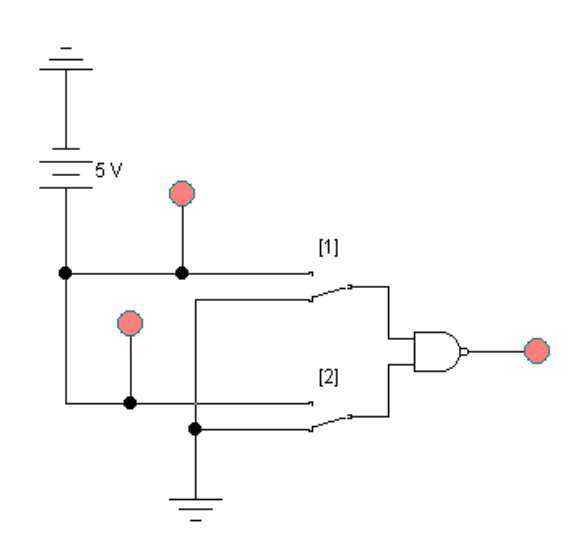

Рис. 43 – Дослідження логічної функції «І-НІ»

Після лабораторної роботи:

підготувати звіт про лабораторну роботу відповідно до вимог, наведених

у даних методичних вказівках.

 захистити звіт перед викладачем, відповівши на його питання по практичному проведенню досліджень при виконанні лабораторної роботи.

КОНТРОЛЬНІ ЗАПИТАННЯ ДО ЛАБОРАТОРНОЇ РОБОТИ № 3

- 1. Як ви розумієте термін логічна функція?
- 2. Чи може бути логічним сигналом рівень напруги? Стан контакту? Світіння діоду?
- 3. Яким буде сигнал на виході елементу «І-НІ», якщо на усіх його входах присутня 1?, 0?
- 4. Яким буде сигнал на виході елементу «АБО», якщо на усіх його входах присутня 1?, 0?
- 5. Що є математичною основою застосування логічних елементів?
- 6. Які логічні елементи прийнято називати основними і якими математичними виразами вони описуються?

# **ЛІТЕРАТУРА**

- 1. Девід М. Харрис, Сара Л. Харрис Цифрова схемотехніка та архітектура комп'ютера, друге видання. Morgan Kaufman, 2013.
- 2. Перепелиця Г.П. Комп'ютерна схемотехніка. Конспект лекцій. Одеса: Екологія, 2008. – 340 с.
- 3. Перепелиця Г.П. Комп'ютерна схемотехніка. Практикум. Одеса: Екологія, 2008. – 172 с.
- 4. Жмакін А.П. Архітектура ЕОМ. БХВ Київ, 2006 320с.
- 5. Гуржій А.М. Електротехніка та основи електроніки: Підручник для здобувачів професійної освіти /А.М. Гуржій, С.К. Мєщанінов, А.Т. Нельга, В.М. Співак. – Київ: Літера ЛТД, 2020. – 288 с.
- 6. Гнатовська Г. А., Вохменцева Т. Б. Конспект лекцій з дисципліни «Інформаційні системи та технології». Одеса: ОДЕКУ, 2015р. – 205 с.